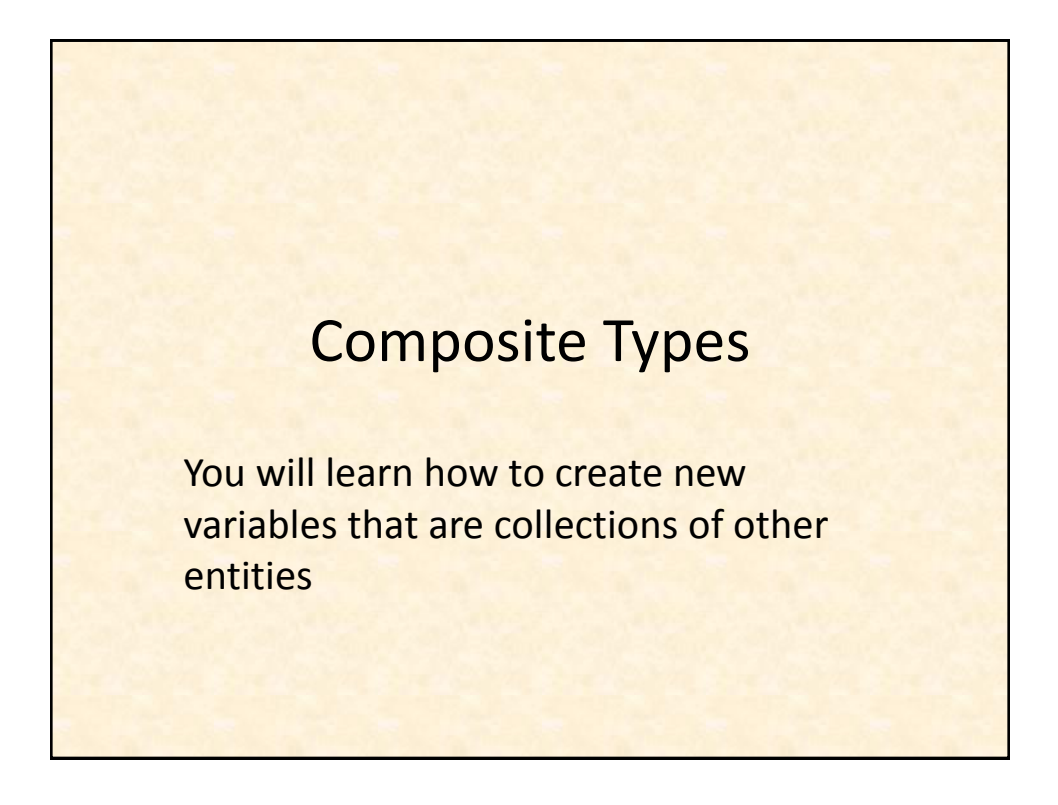

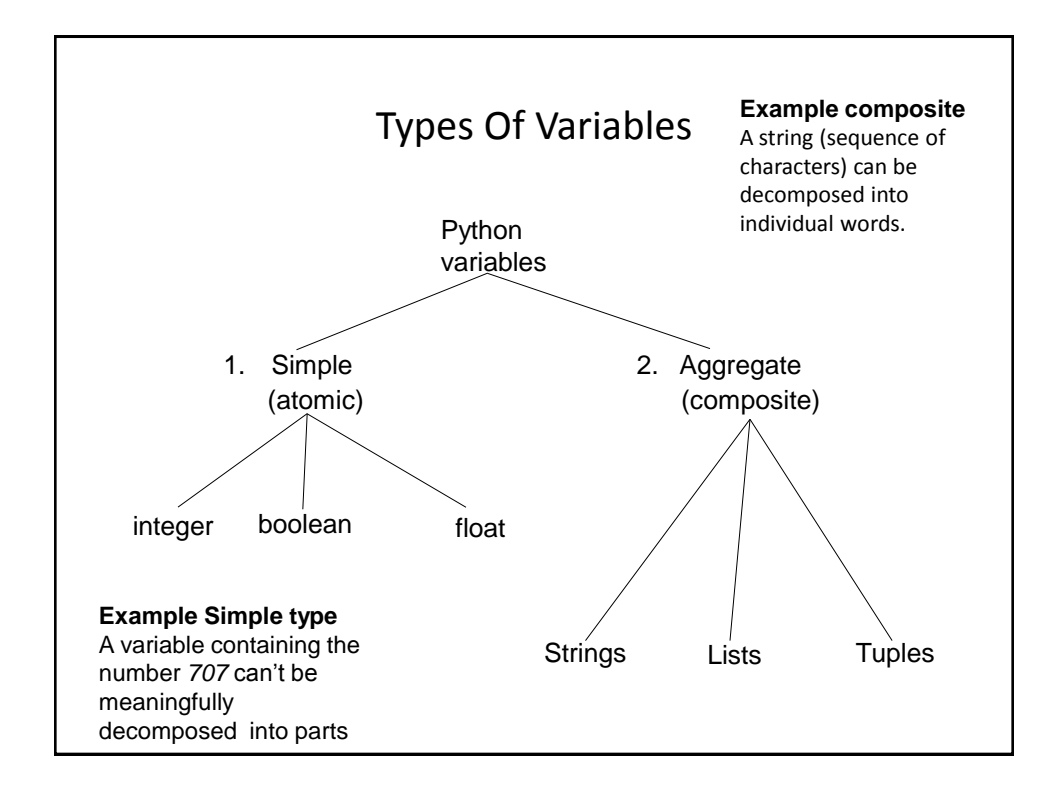

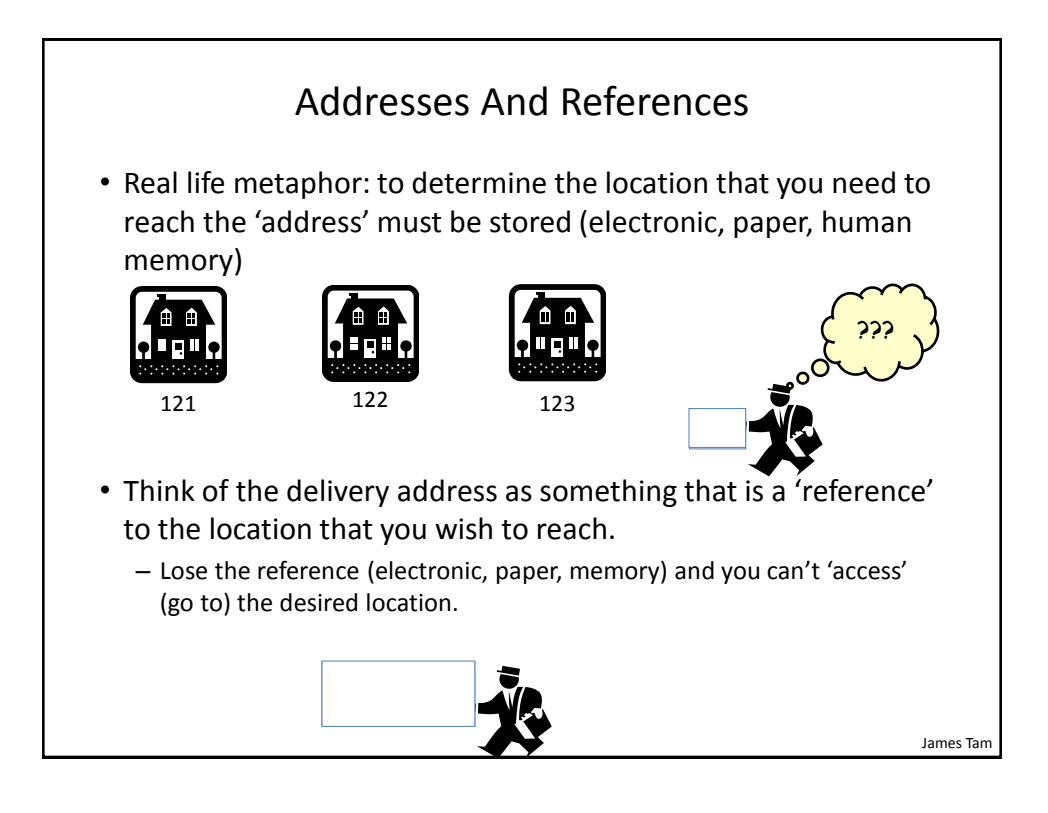

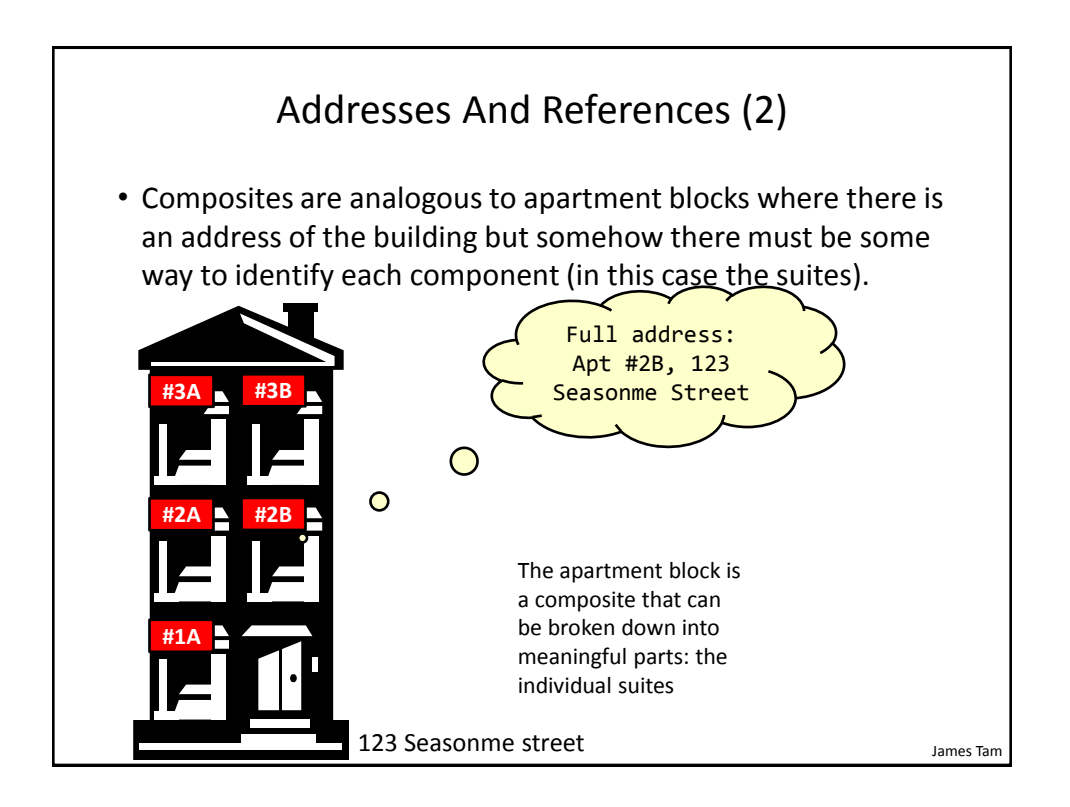

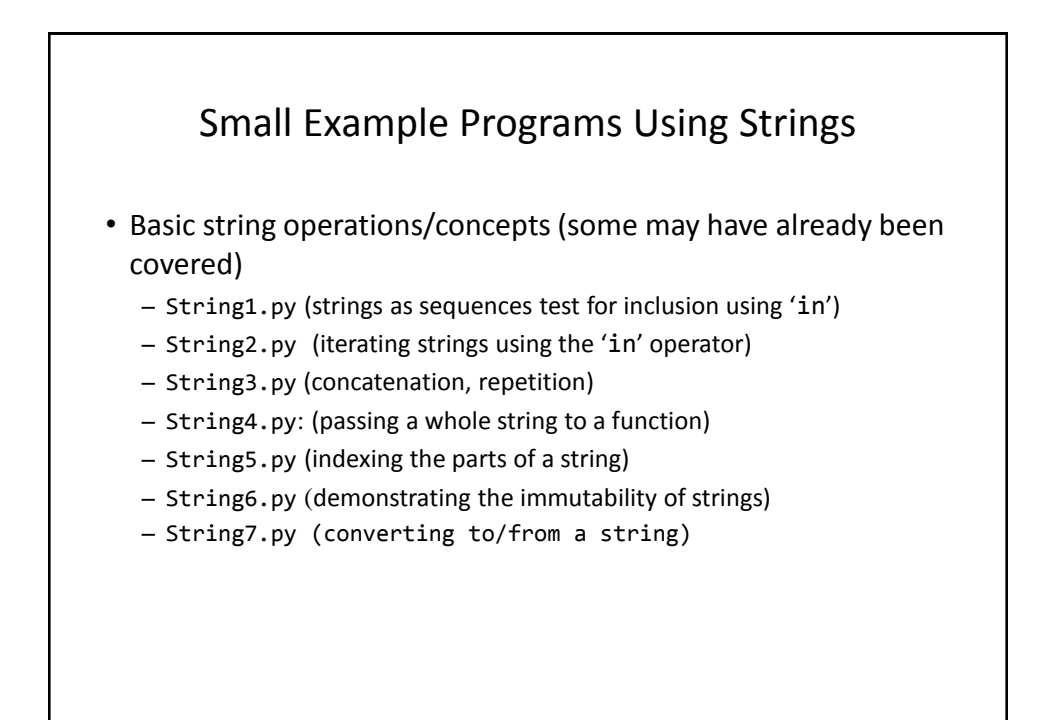

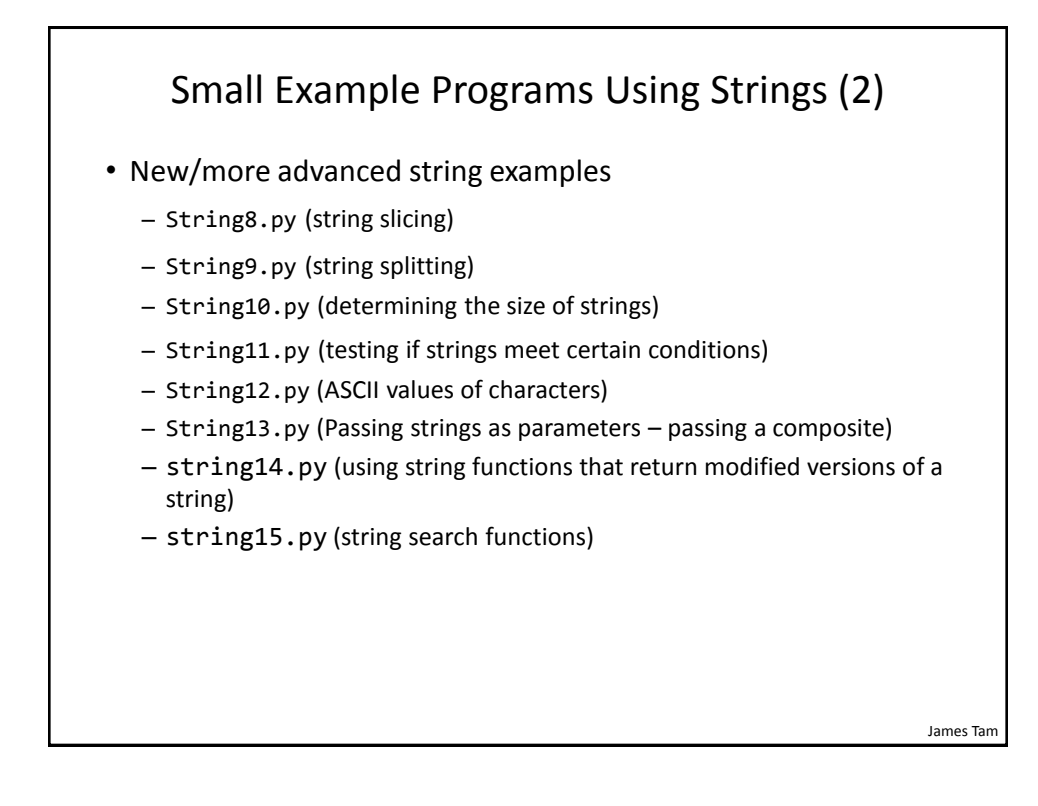

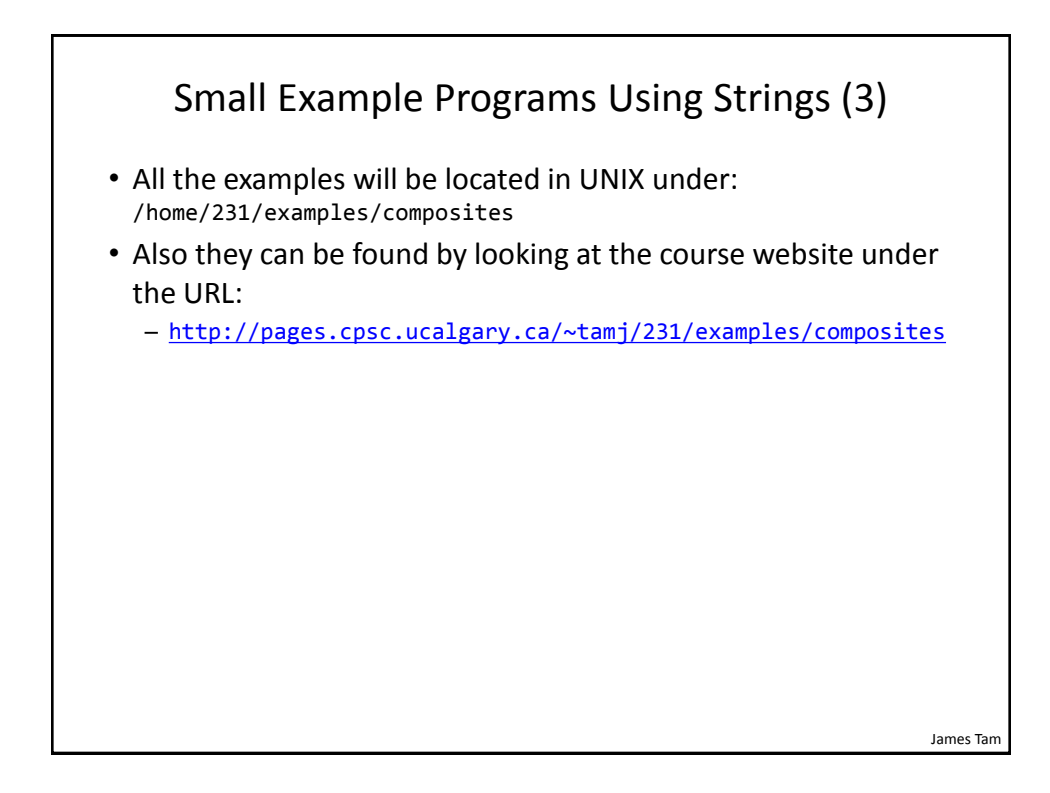

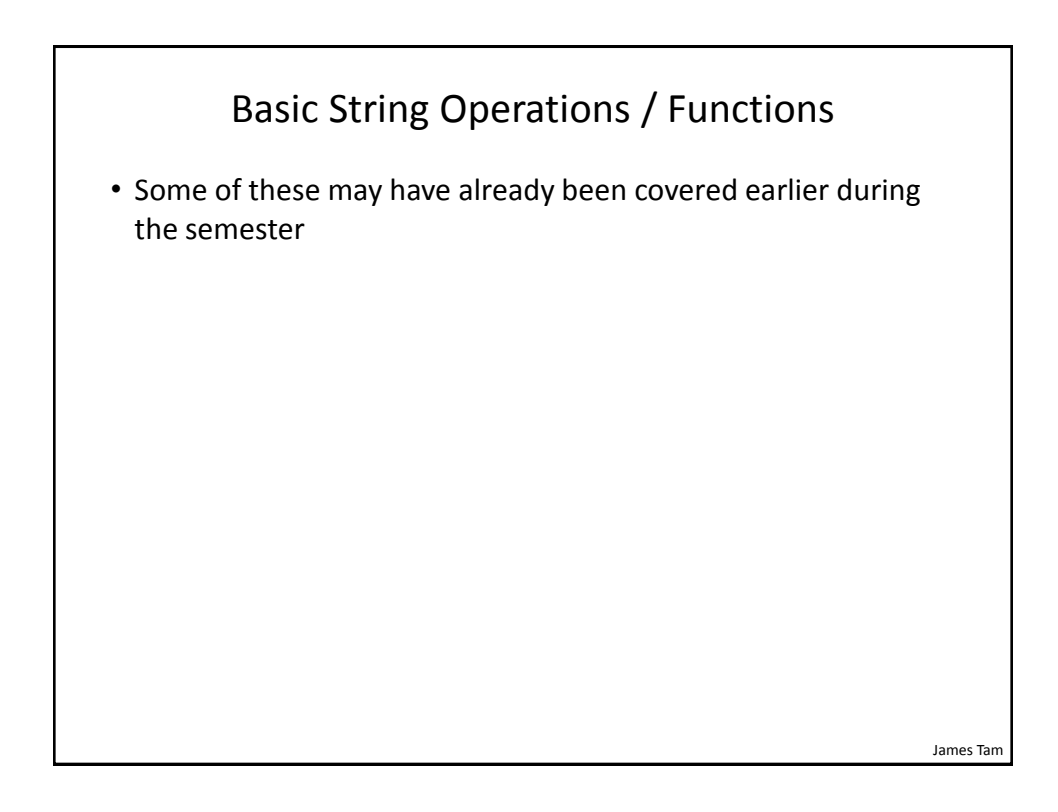

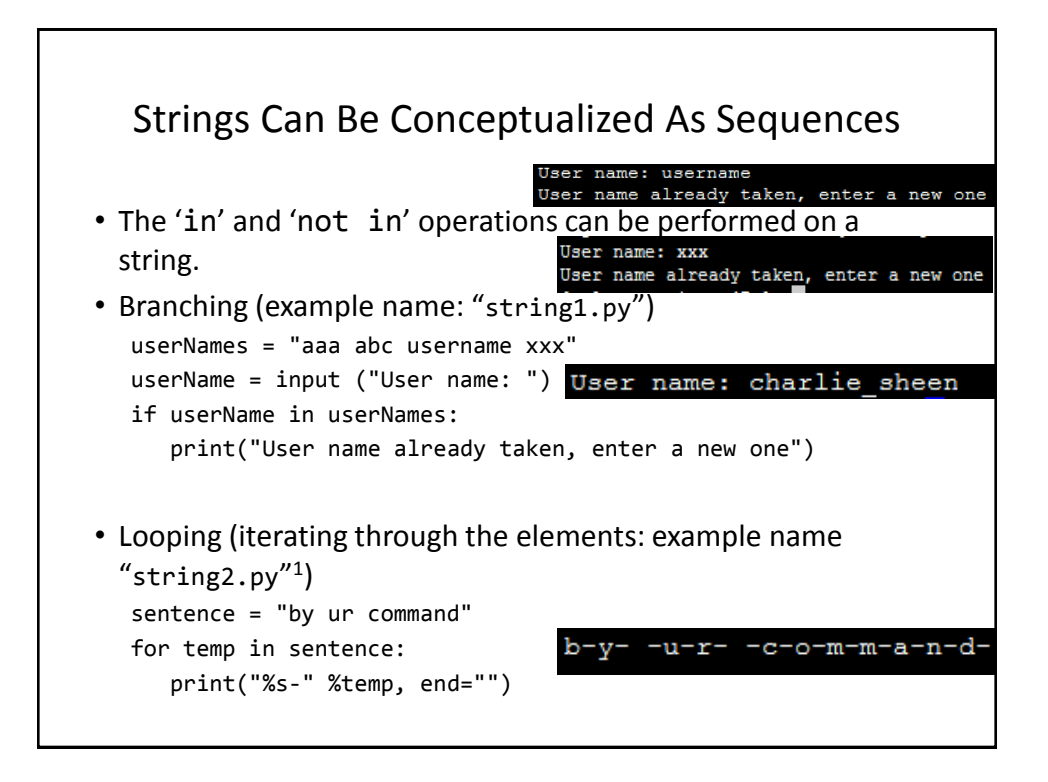

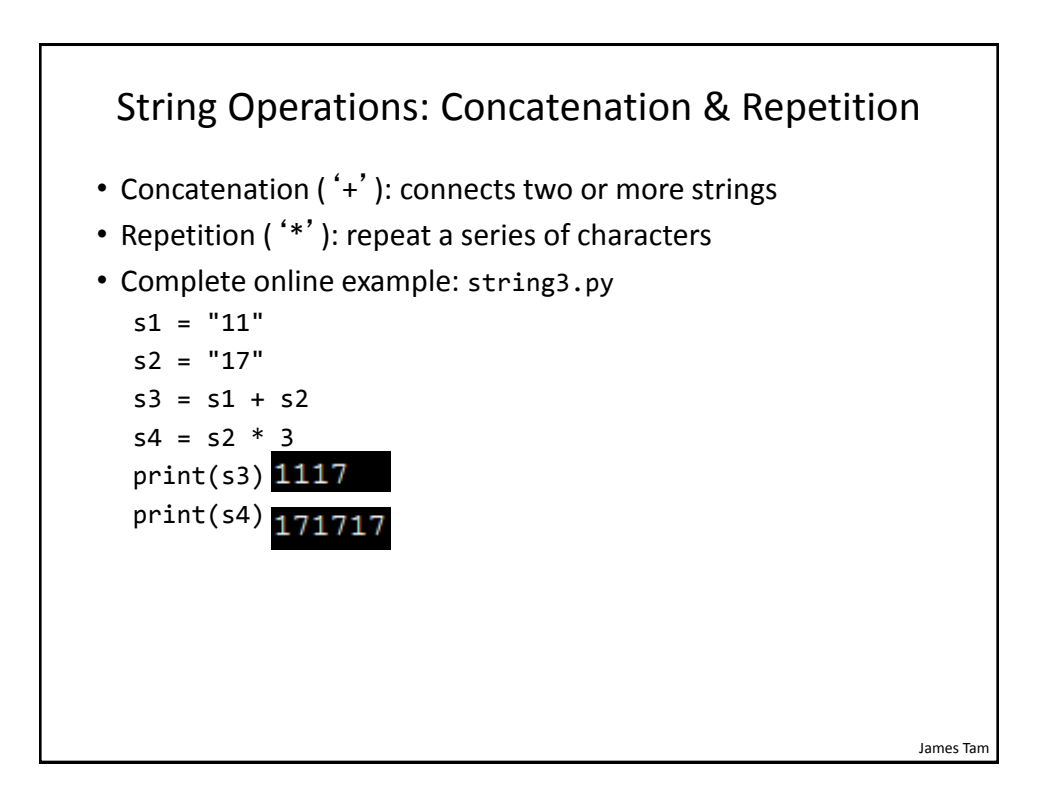

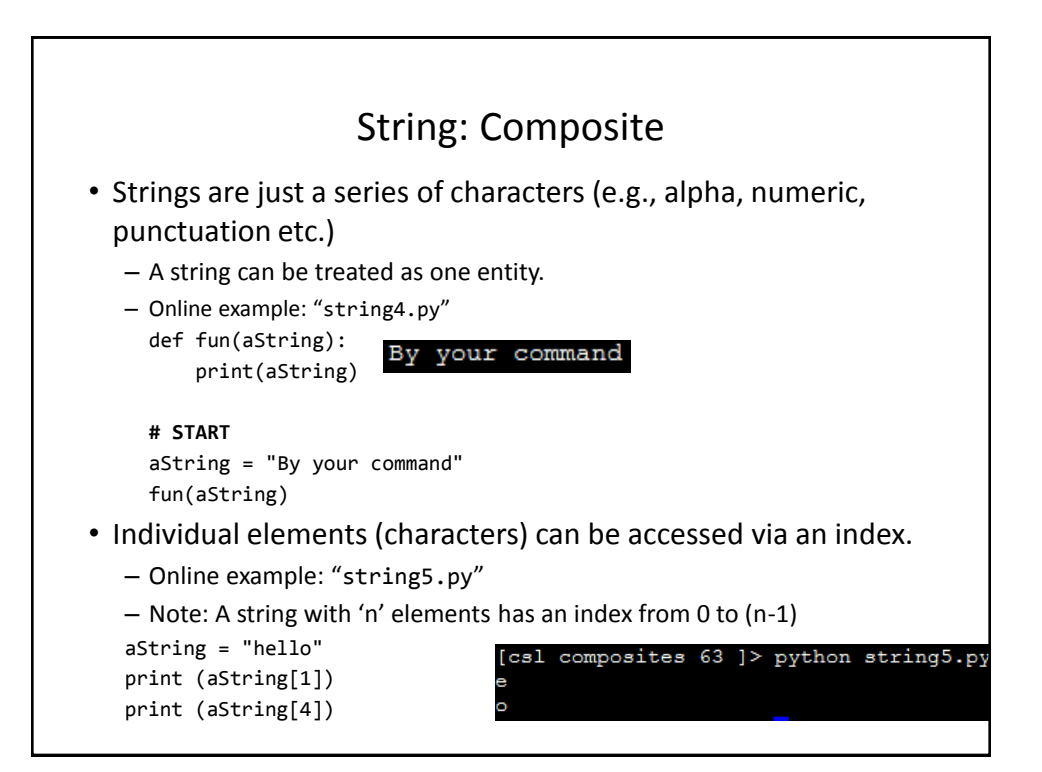

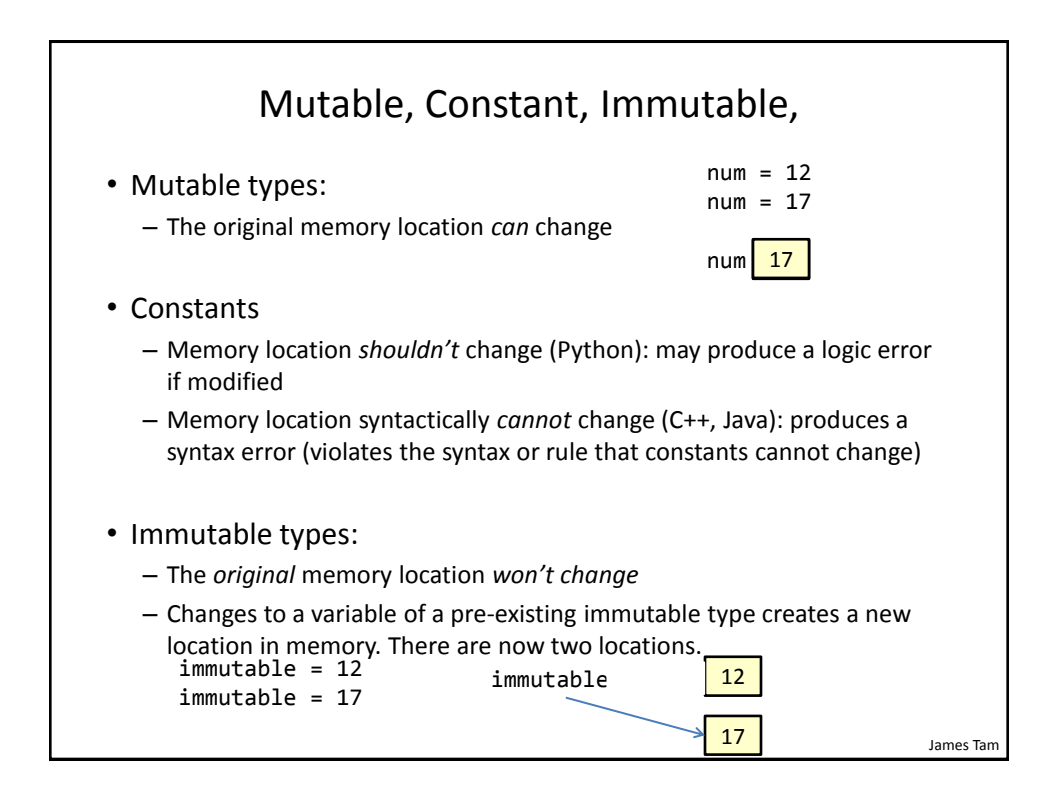

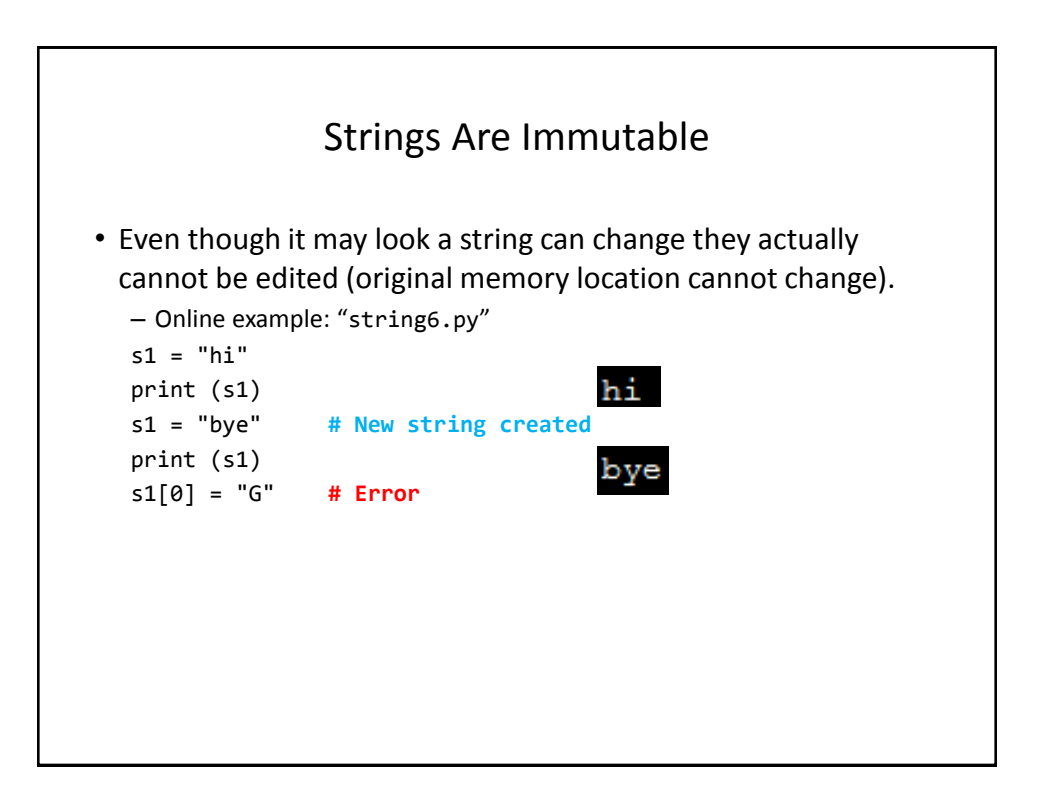

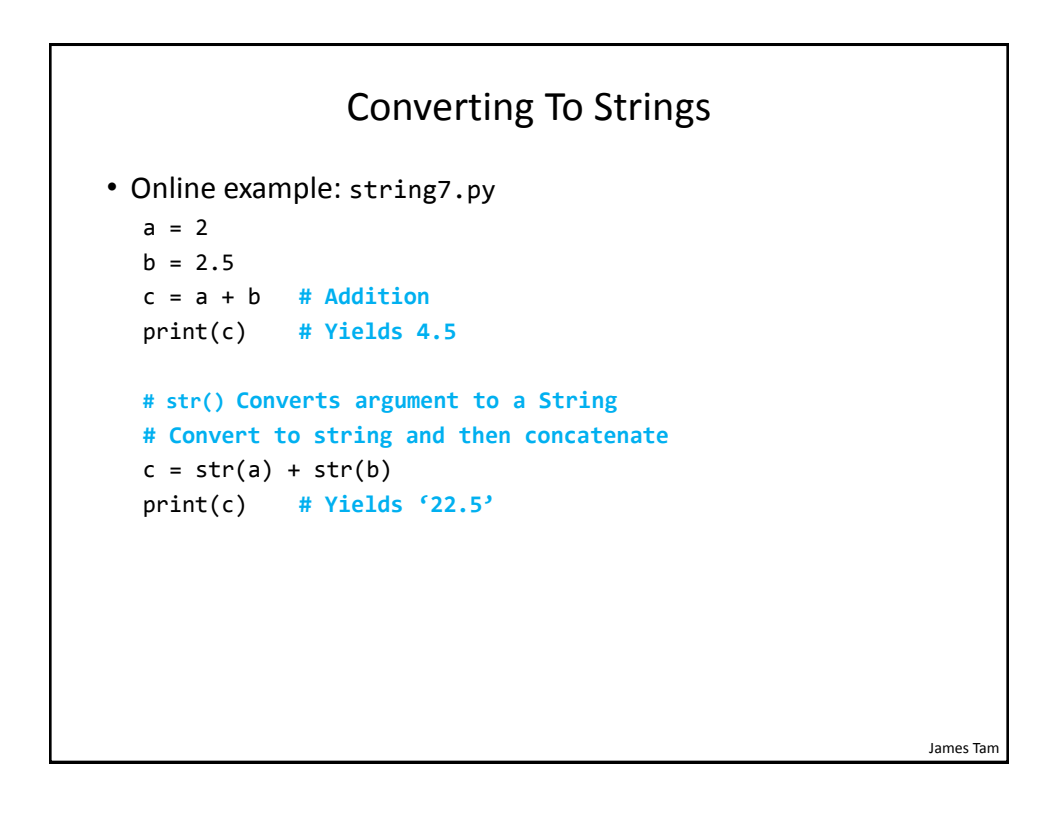

James Tam

## Converting From Strings

```
x = '3'y = '4.5'# int(): convert to integer
# float(): convert to floating point
# Convert to numeric and then add 
z = int(x) + float(y)print(z) # Yields 7.5
```
James Tam Advanced Operations / Functions • These operations and functions likely have not yet been covered

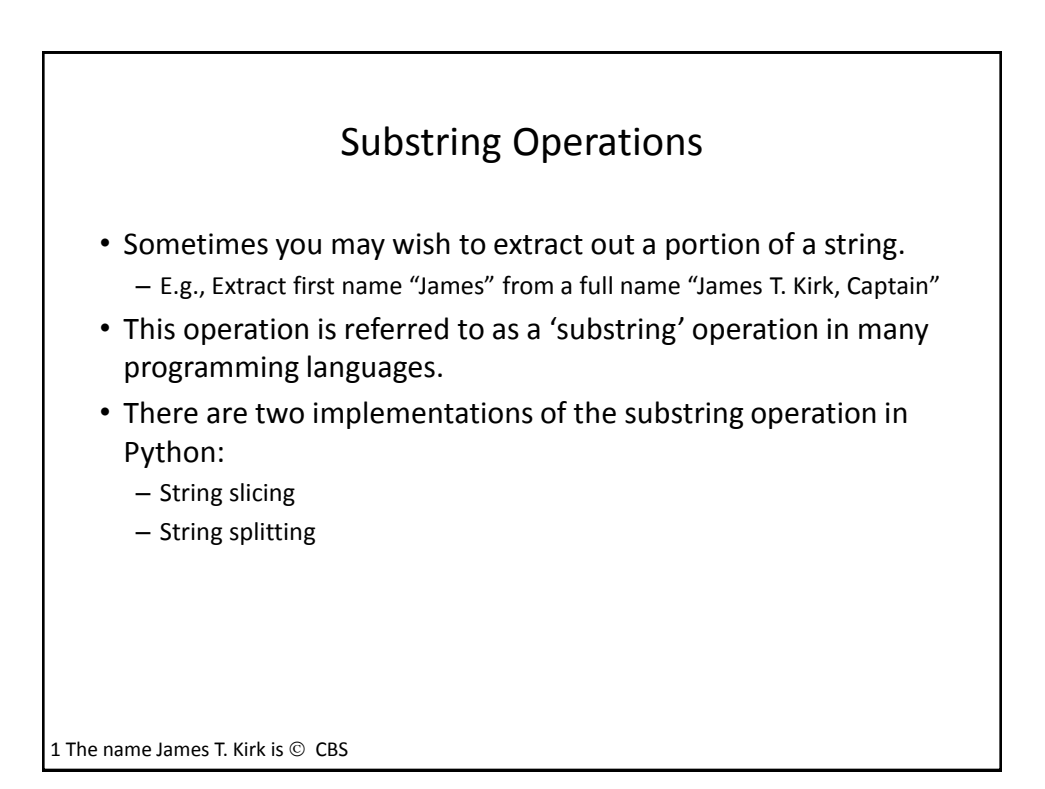

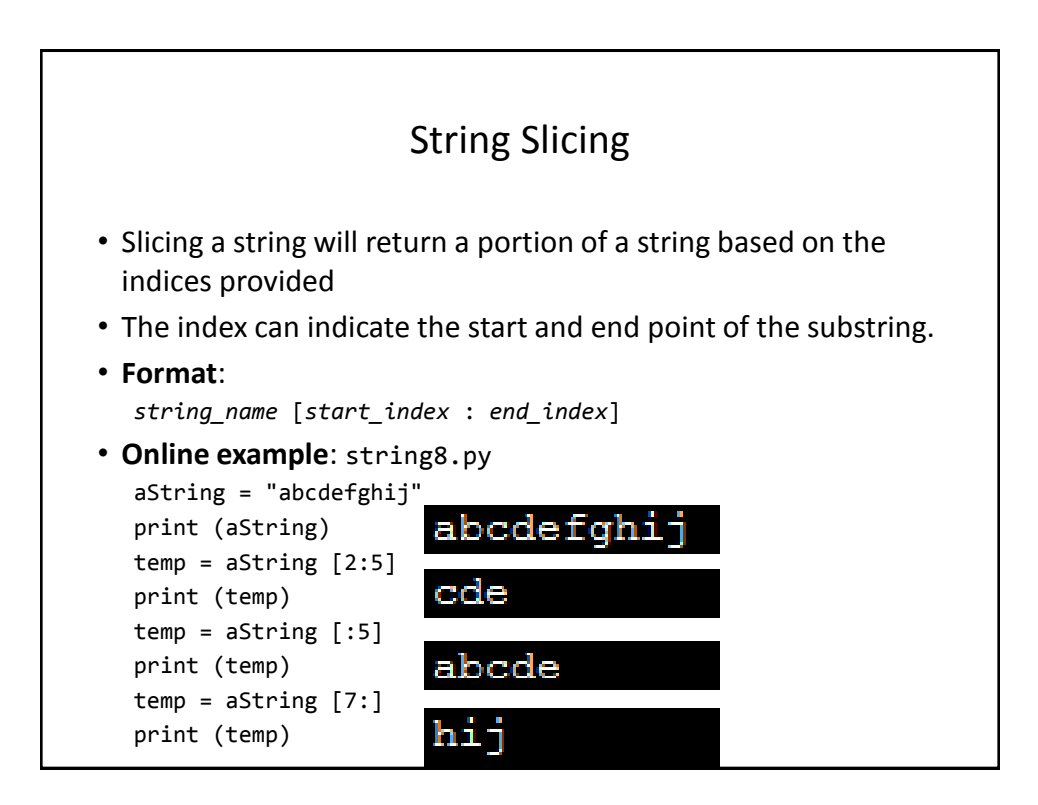

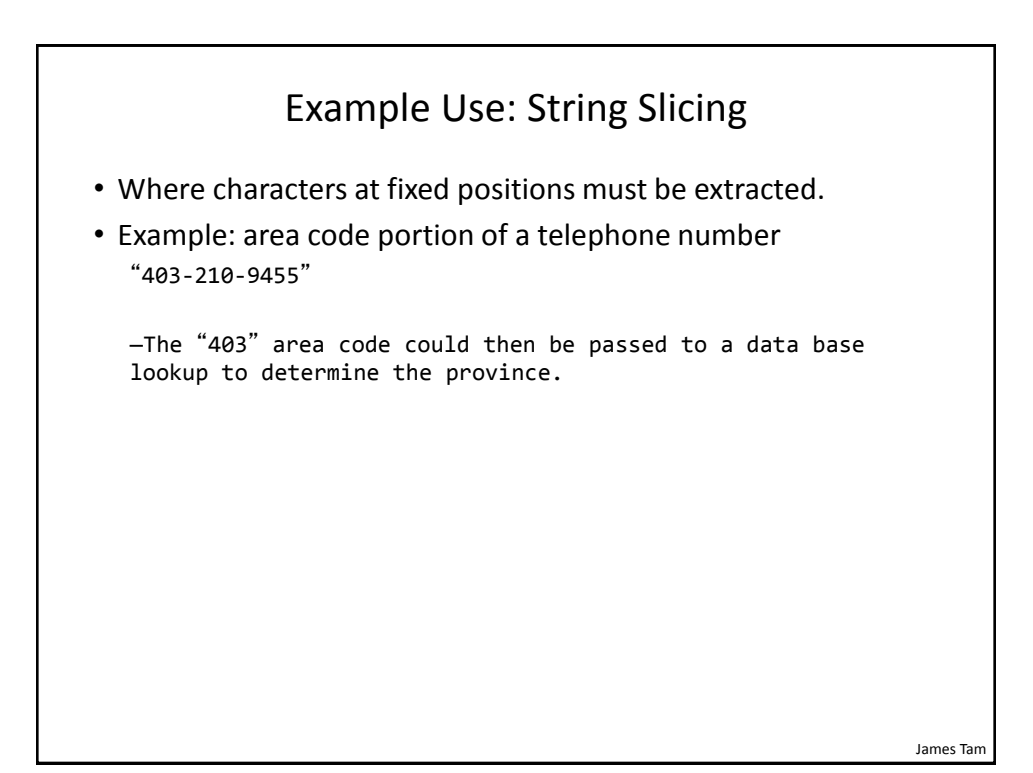

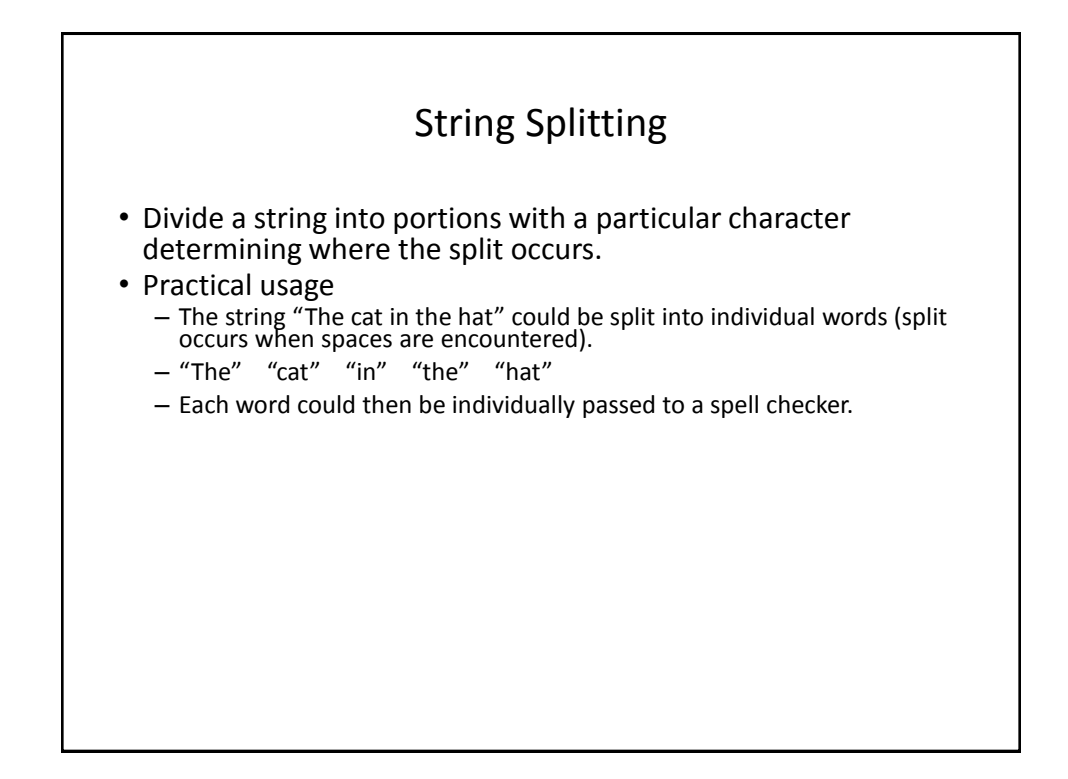

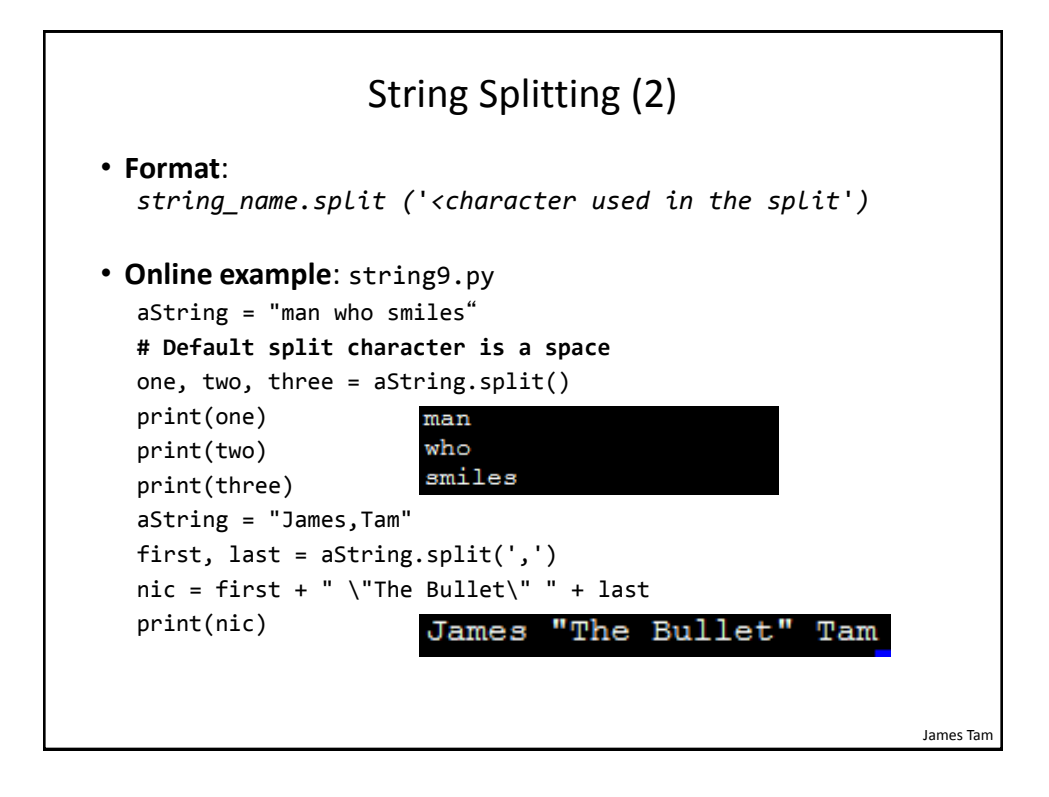

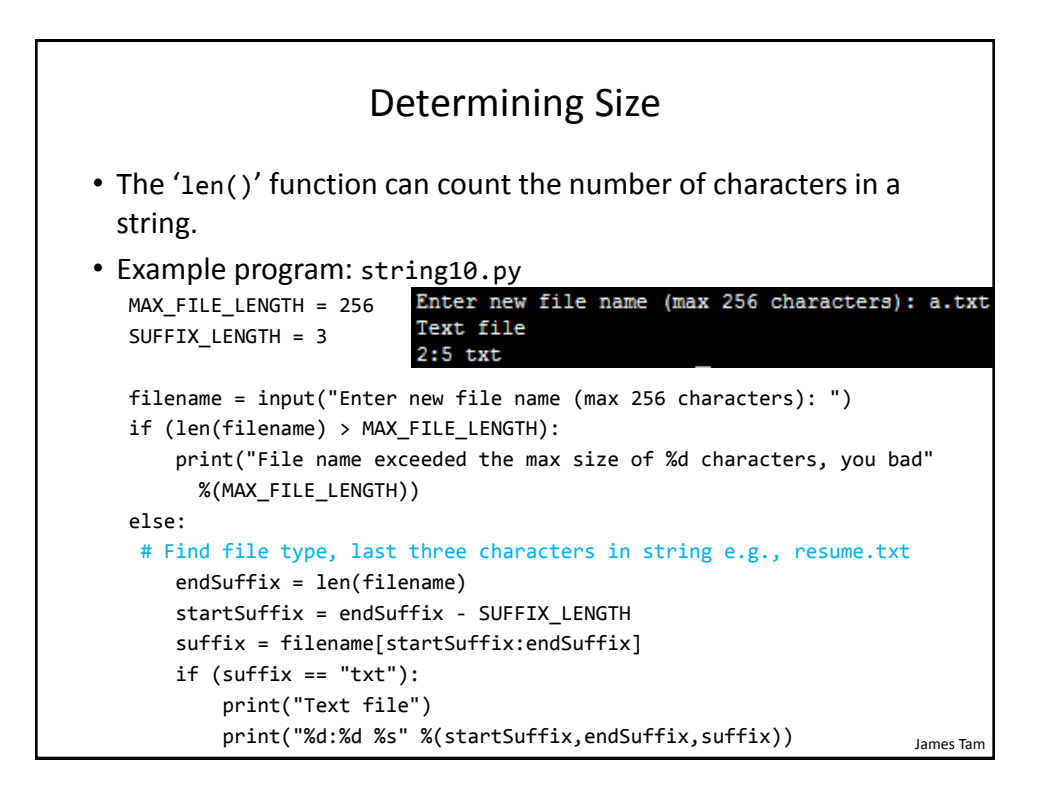

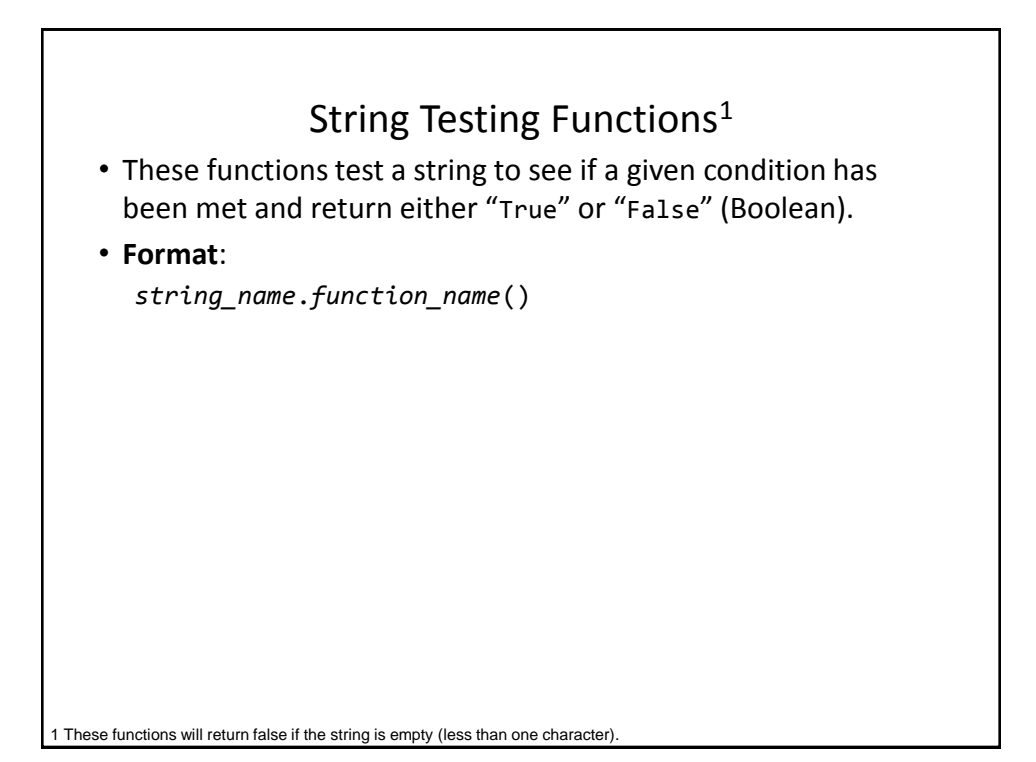

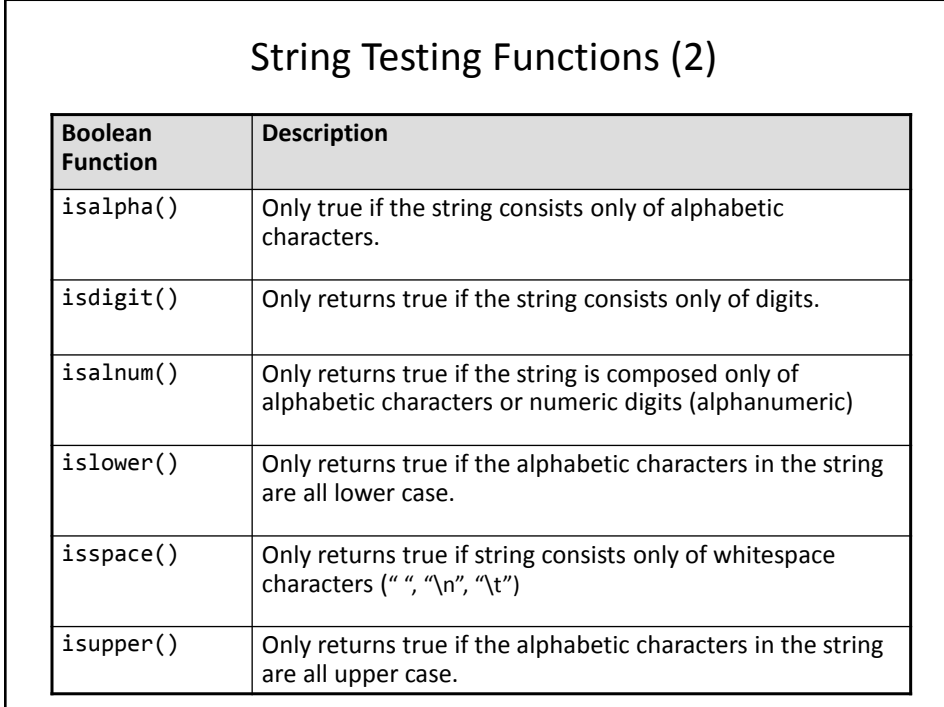

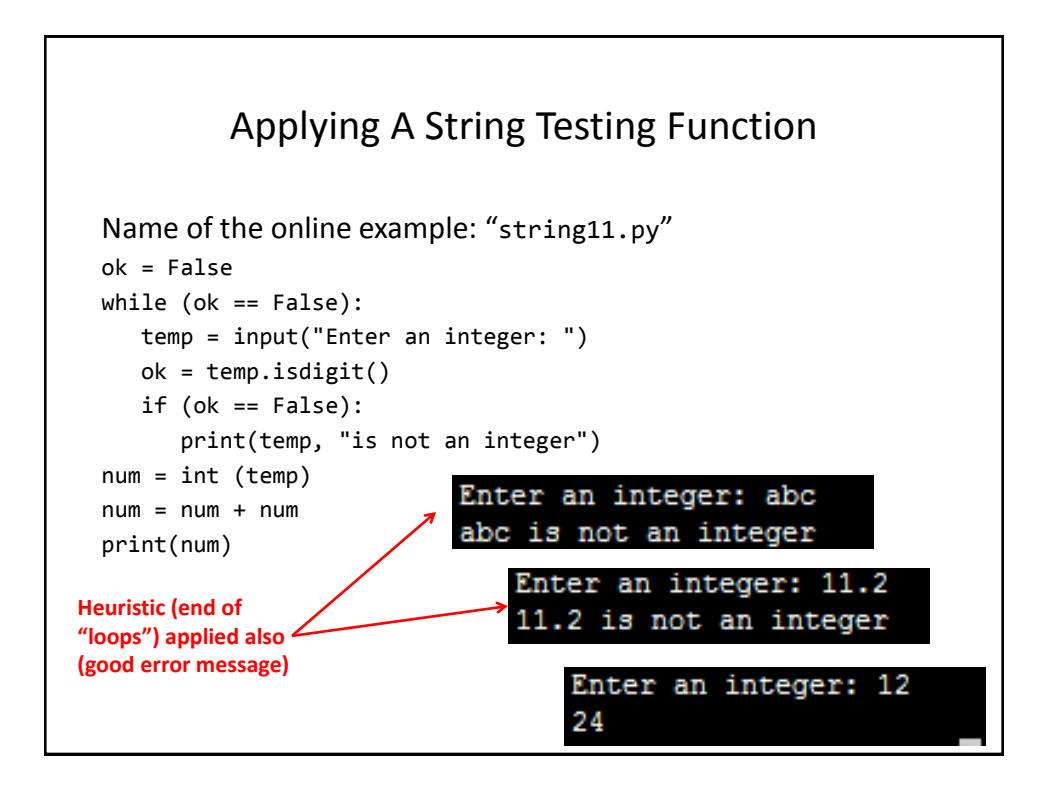

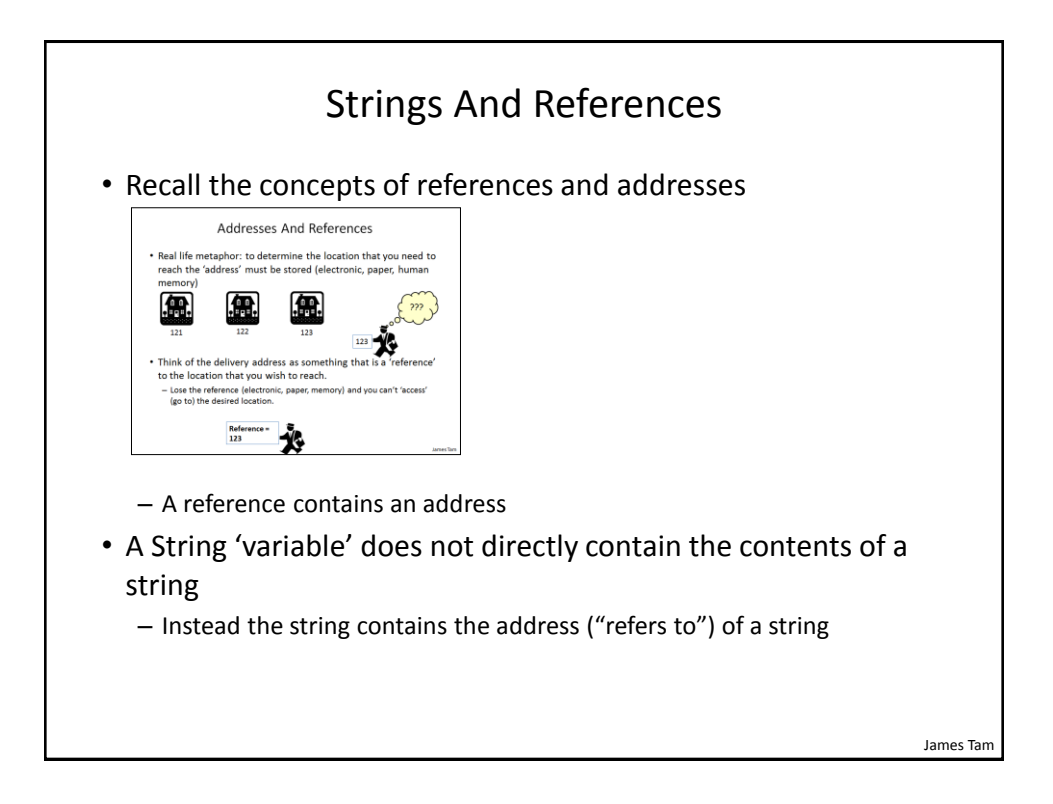

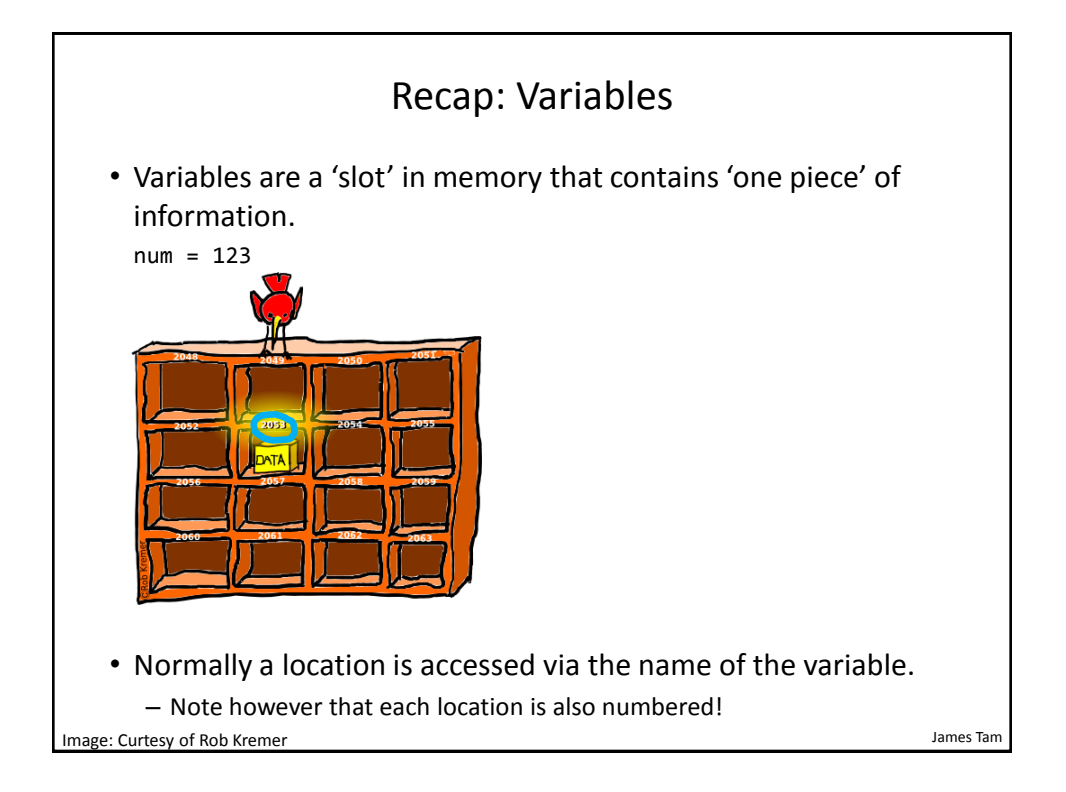

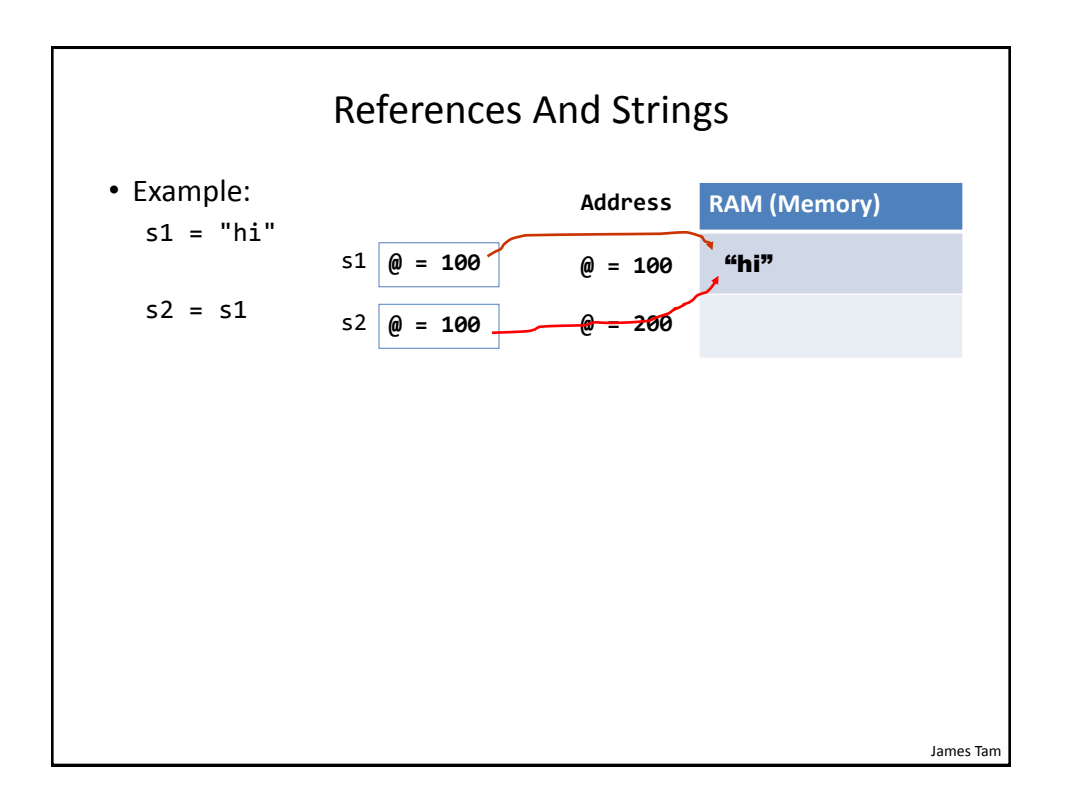

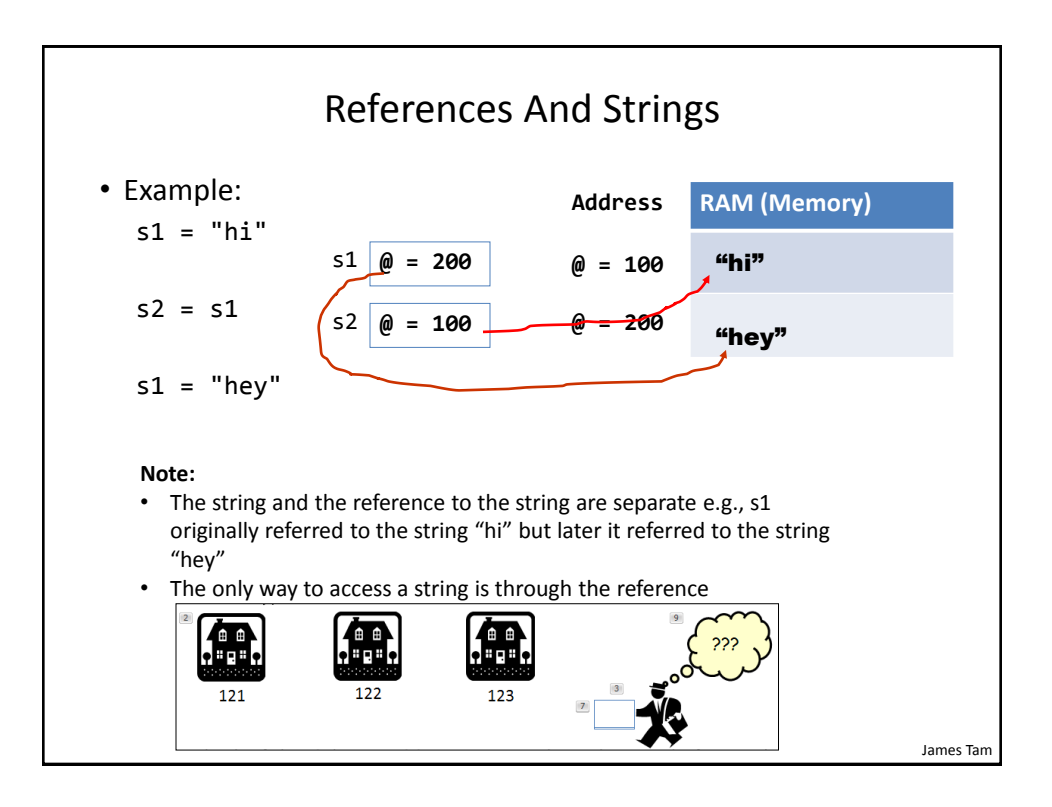

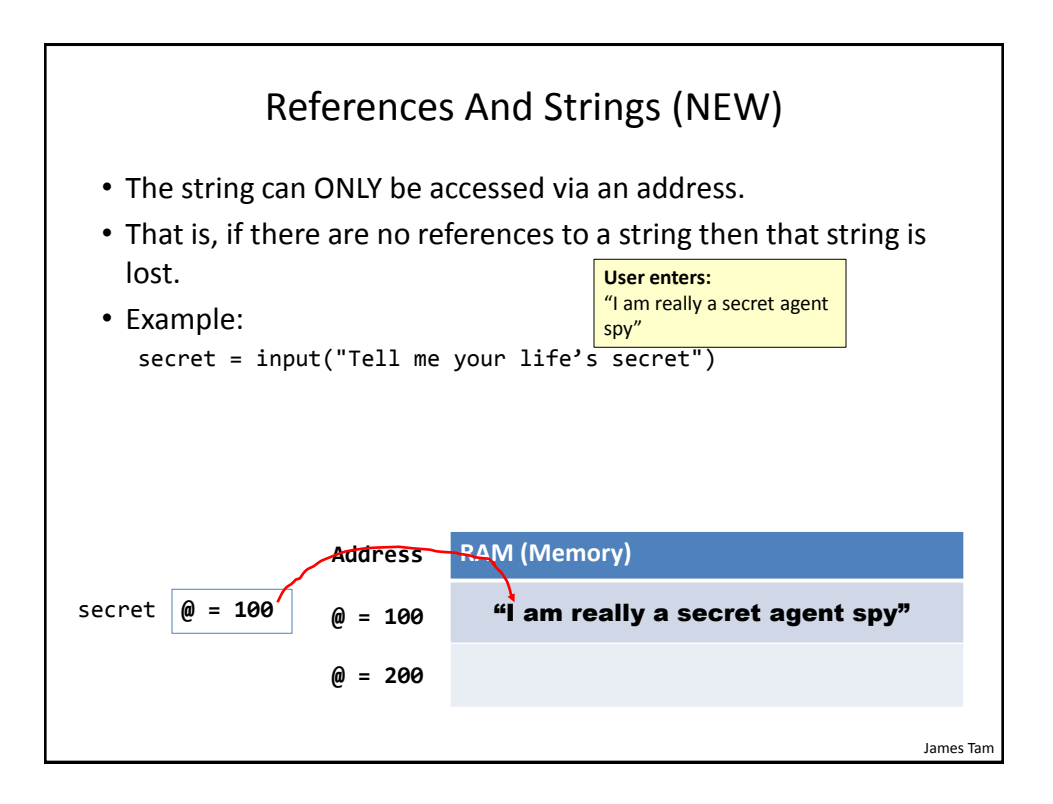

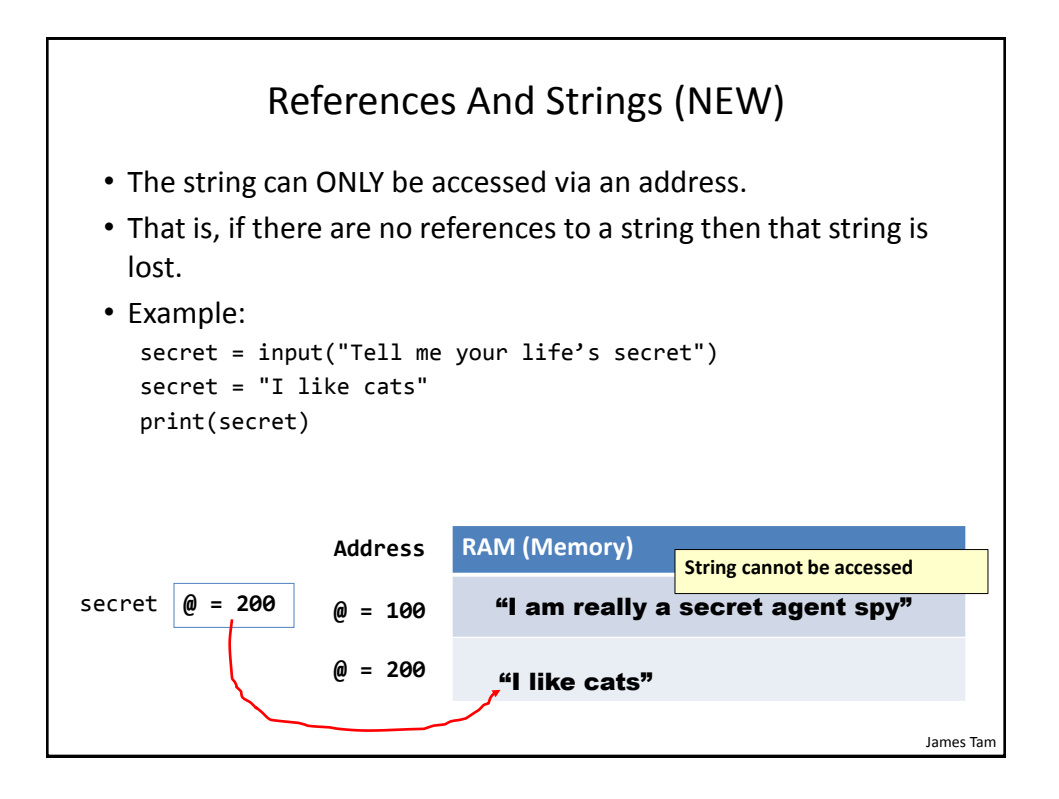

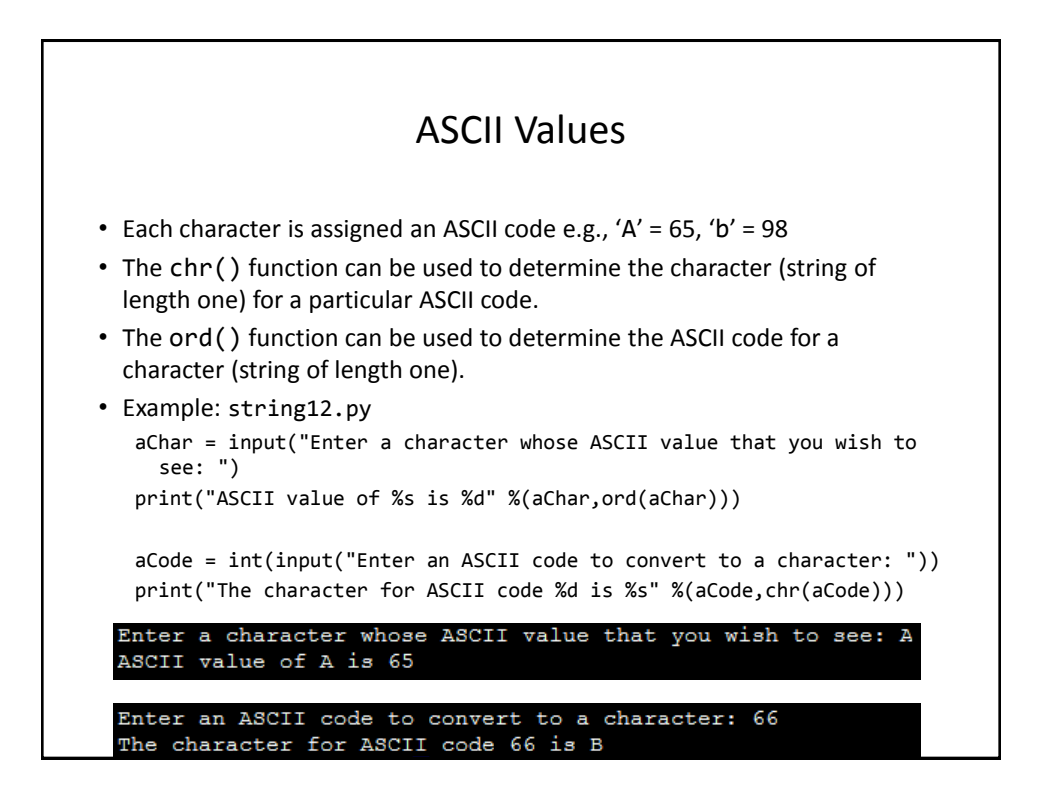

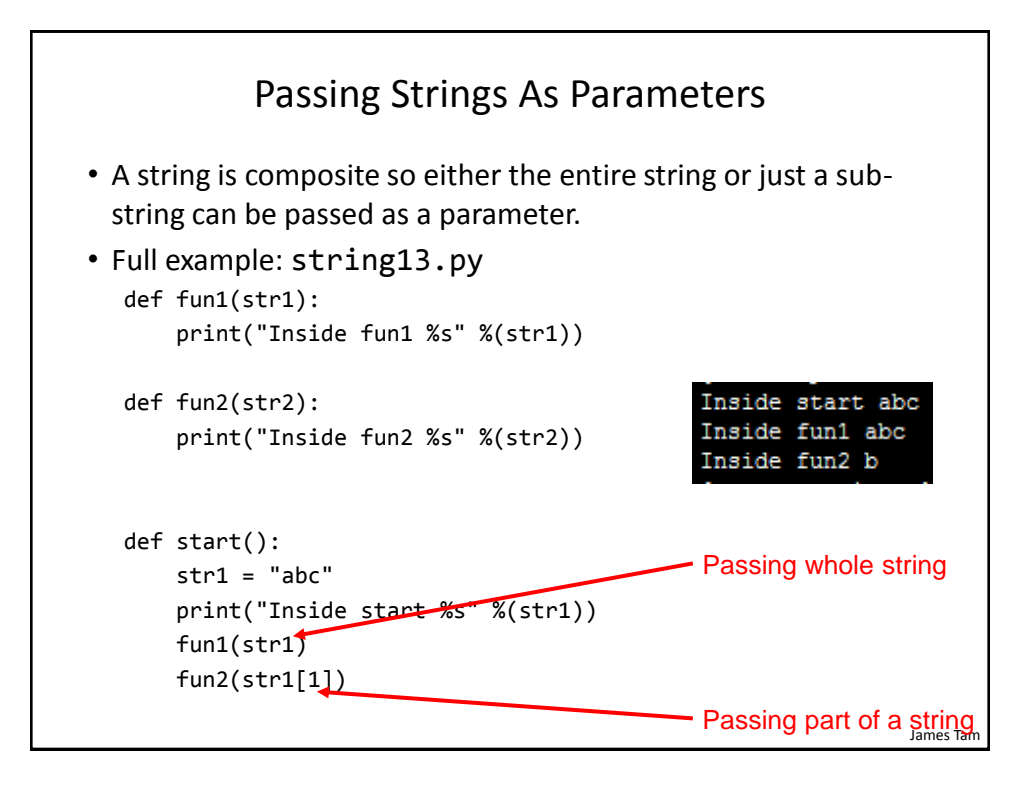

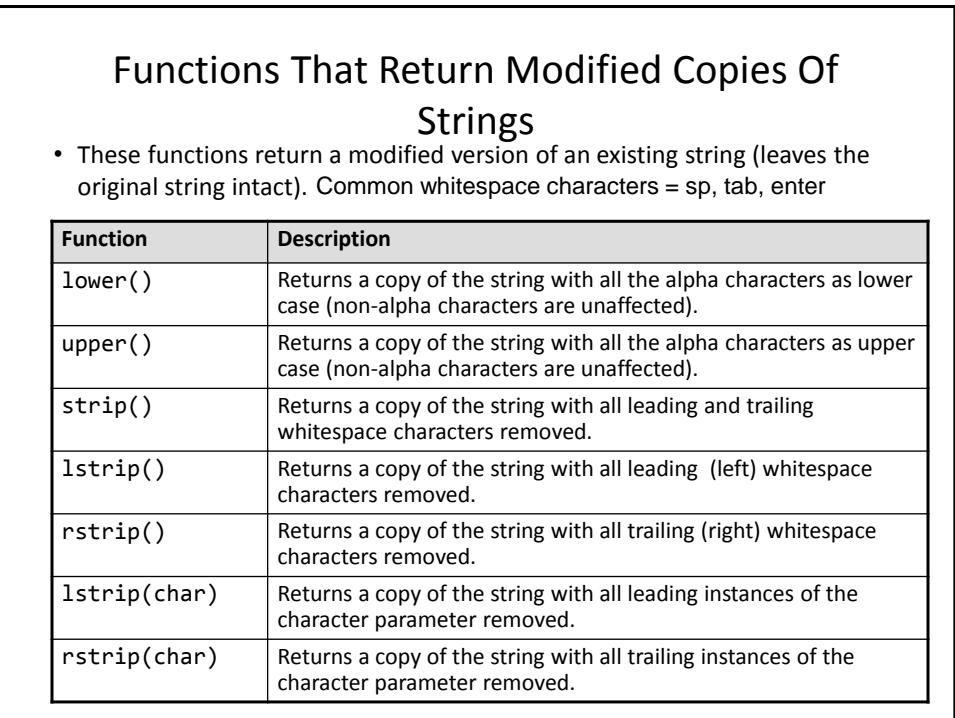

#### Composites 17

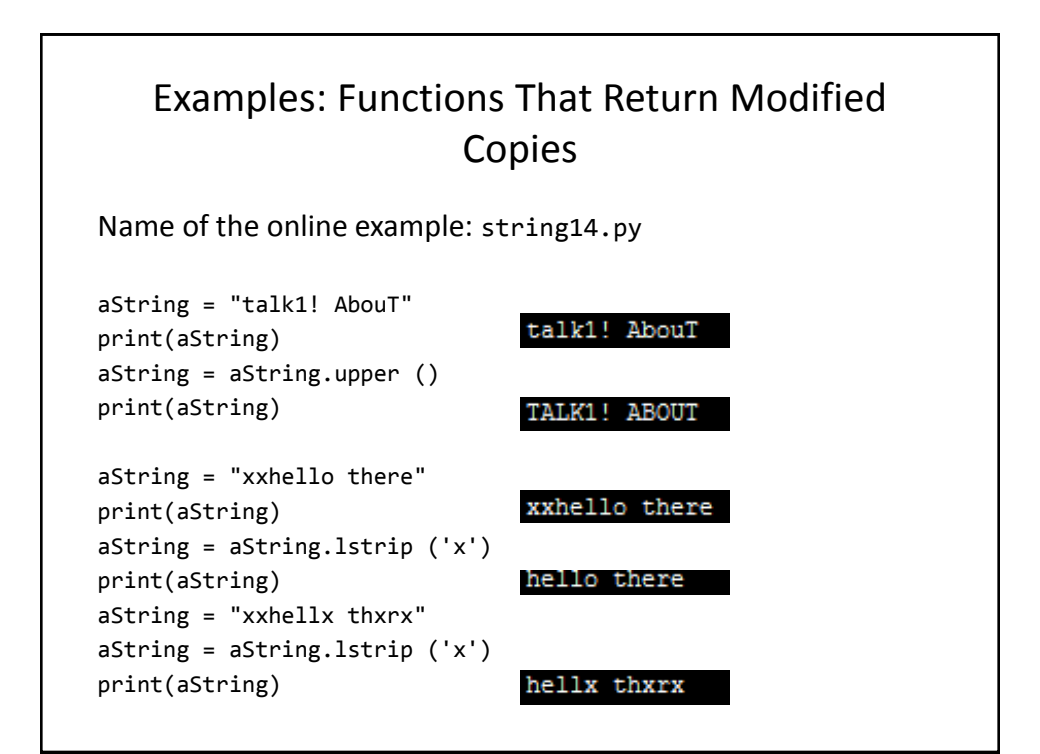

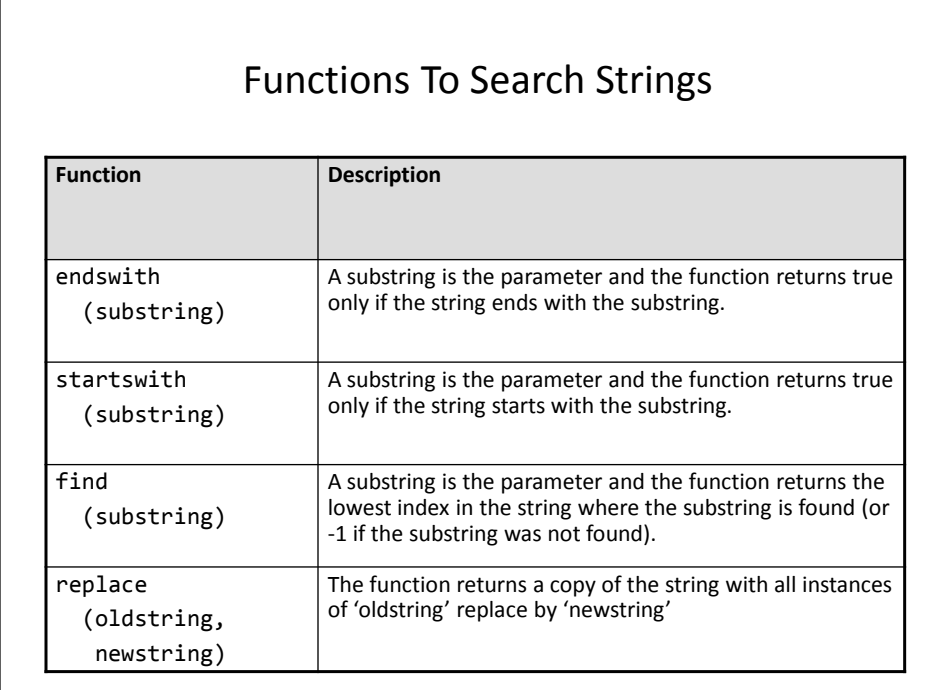

### Examples Of Functions To Search Strings

Name of the online example: string15.py

```
temp = input ("Enter a sentence: ")
if not ((temp.endswith('.')) or
         (temp.endswith('!')) or
         (temp.endswith ('?'))):
     print("Not a sentence")
temp = "XXabcXabcabc"
index = temp.find("abc")
print(index)
temp = temp.replace("abc", "^-^")
print(temp)
```
#### List

- In many programming languages a list is implemented as an array.
	- This will likely be the term to look for if you are looking for a listequivalent when learning a new language.
- Python lists have many of the characteristics of the arrays in other programming languages but they also have other features.

### Example Problem

• Write a program that will track the percentage grades for a class of students. The program should allow the user to enter the grade for each student. Then it will display the grades for the whole class along with the average.

#### Why Bother With A List?

• Name of the example program: classList1.py

CLASS\_SIZE = 5

```
stu1 = float(input("Enter grade for student no. 1: "))
stu2 = float(input("Enter grade for student no. 2: "))
stu3 = float(input("Enter grade for student no. 3: "))
stu4 = float(input("Enter grade for student no. 4: "))
stu5 = float(input("Enter grade for student no. 5: "))
```
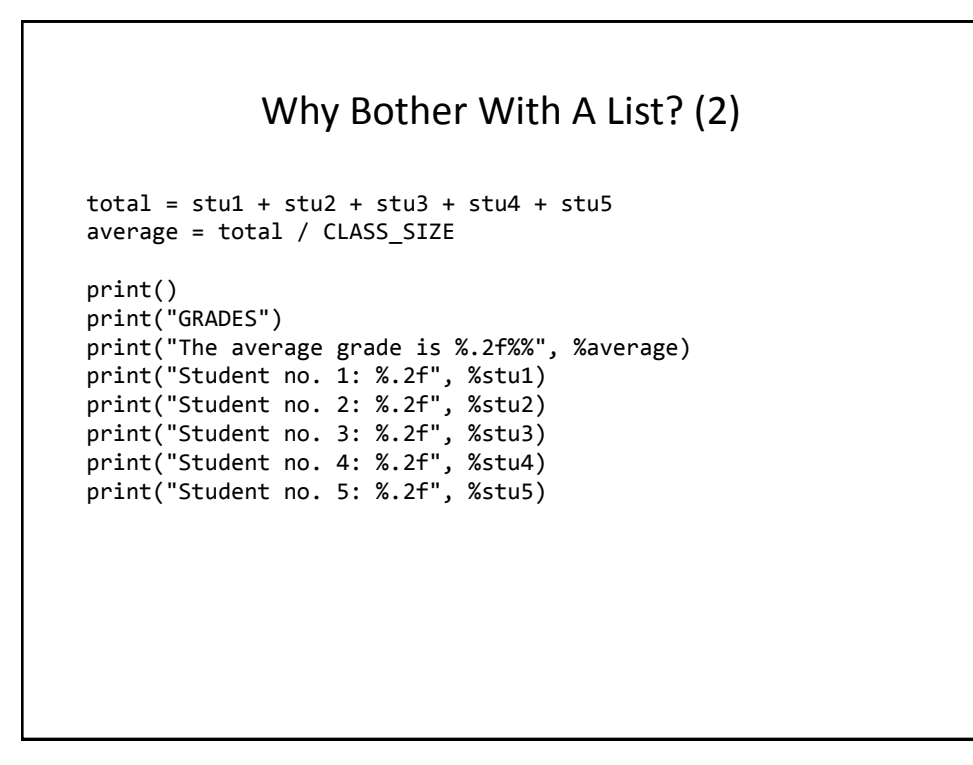

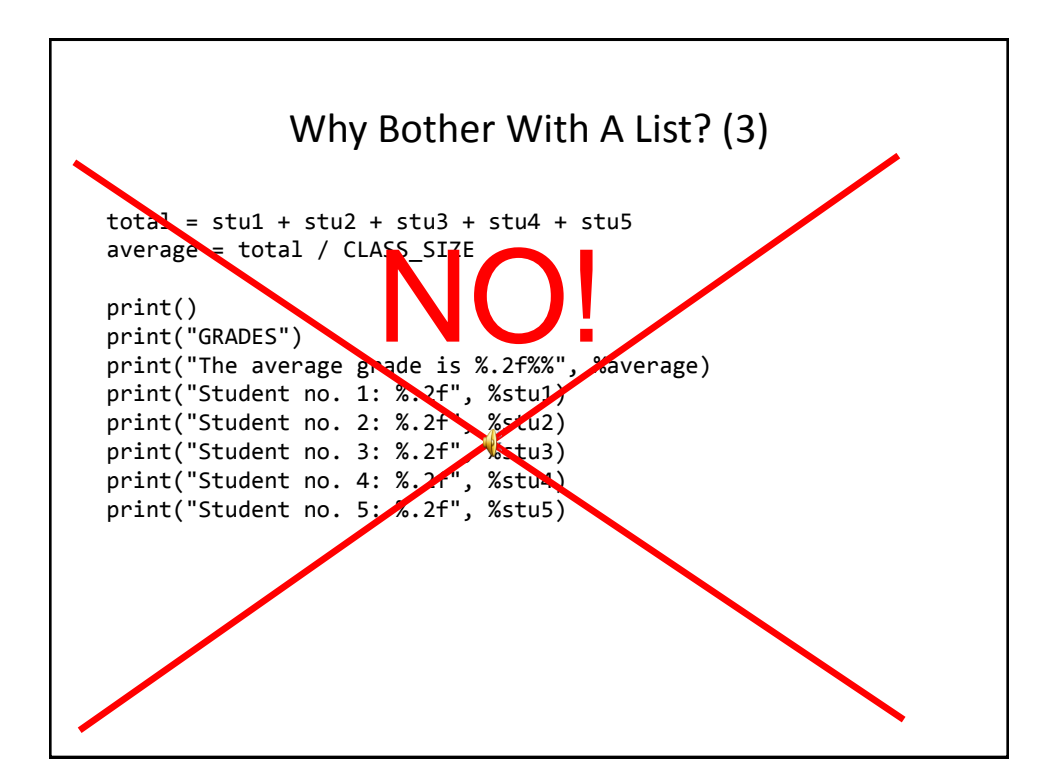

### What Were The Problems With The Previous Approach?

- Redundant statements.
- Yet a loop could not be easily employed given the types of variables that you have seen so far.

#### What's Needed

- A composite variable that is a collection of another type.
	- –The composite variable can be manipulated and passed throughout the program as a single entity.
	- –At the same time each element can be accessed individually.
- What's needed…a list!

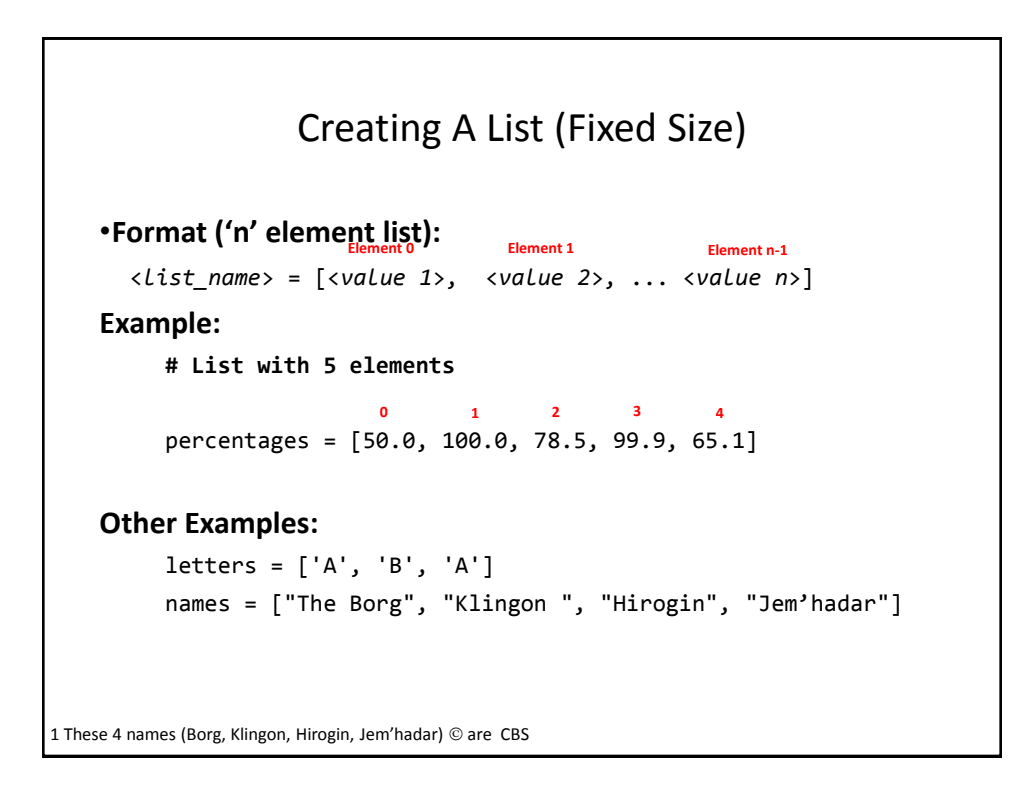

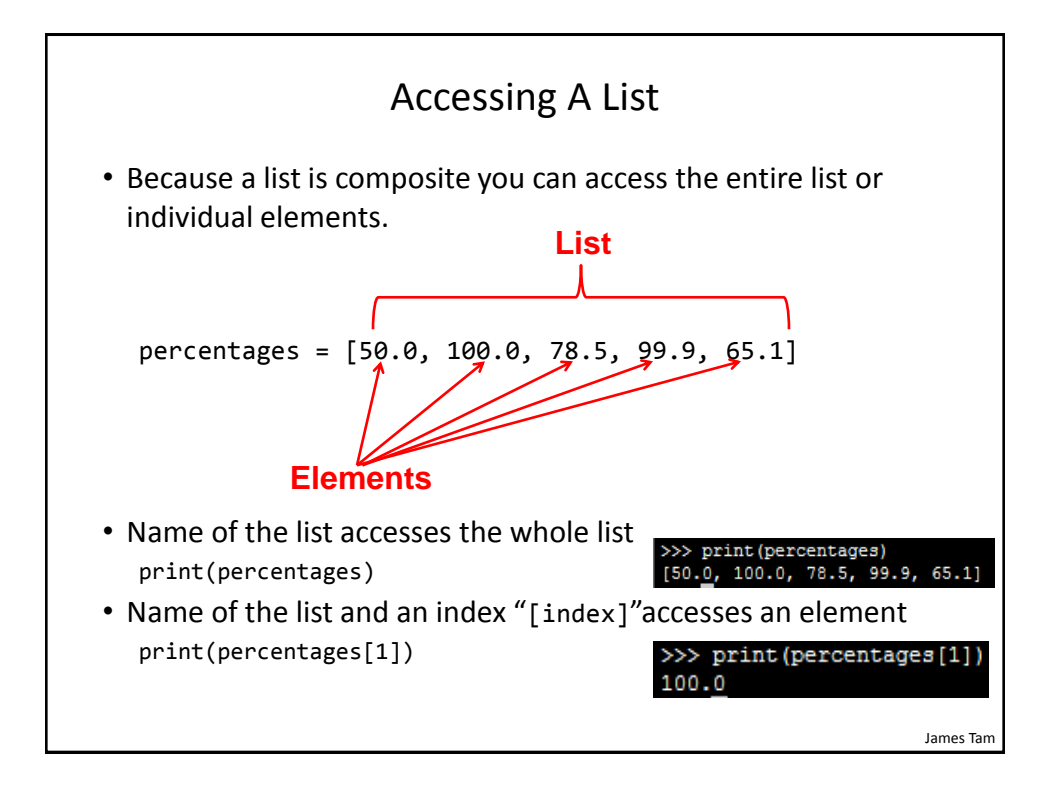

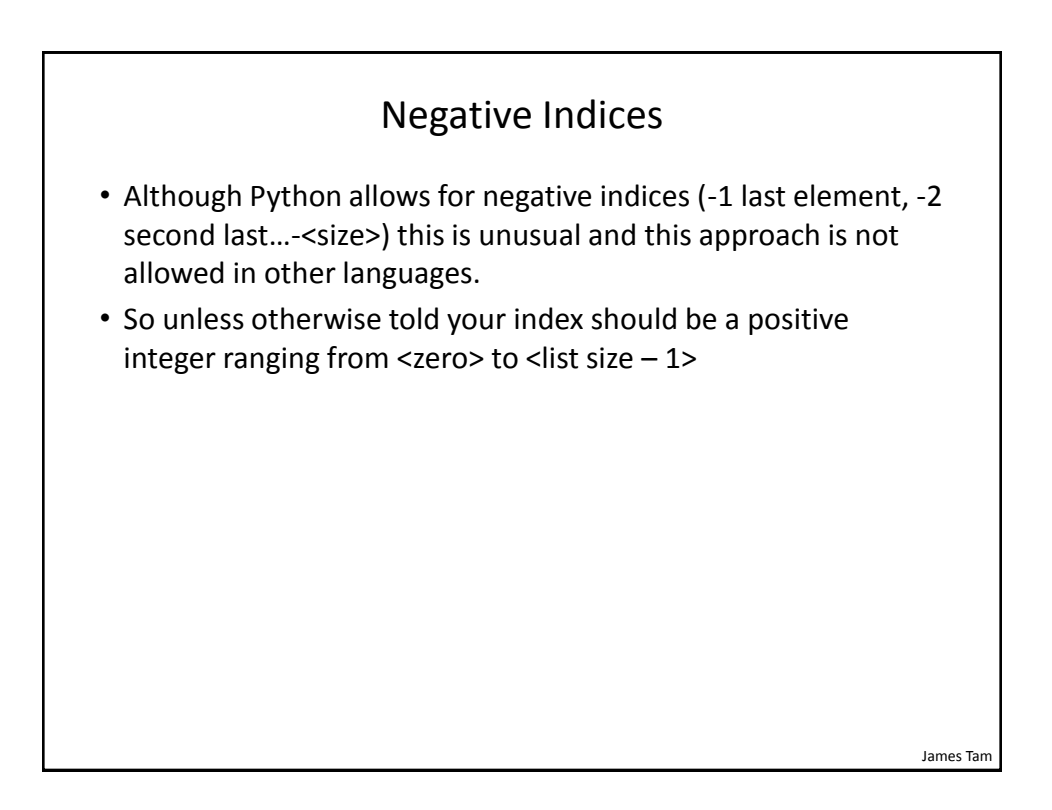

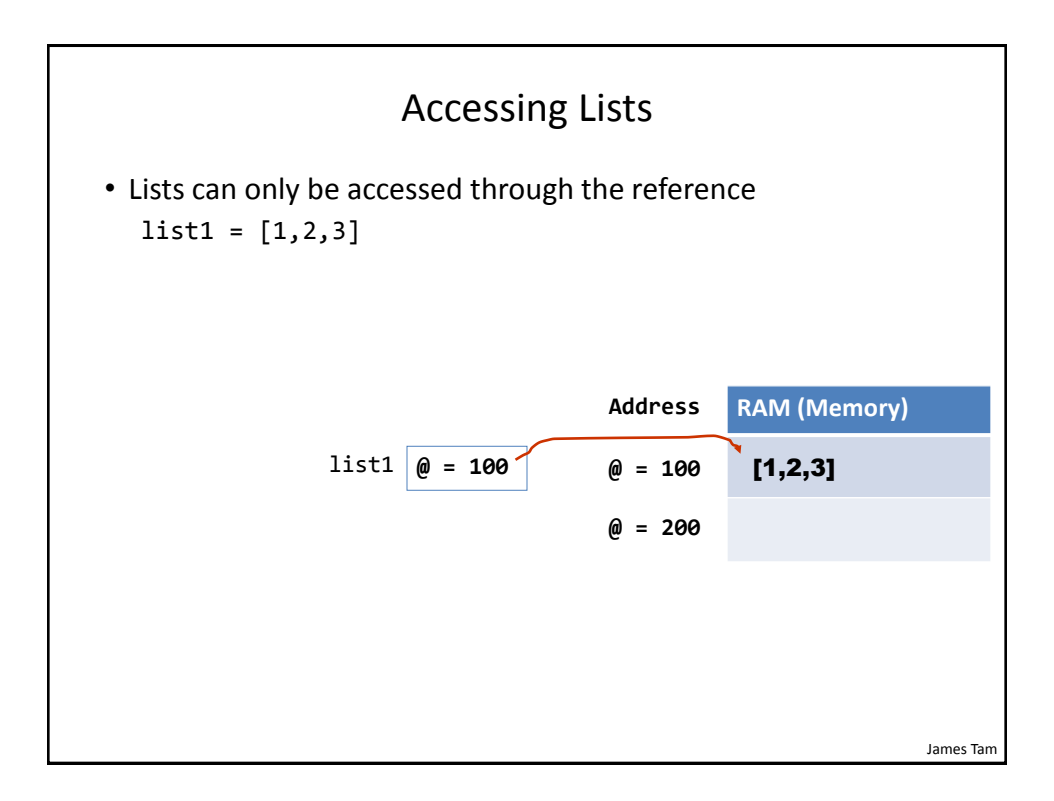

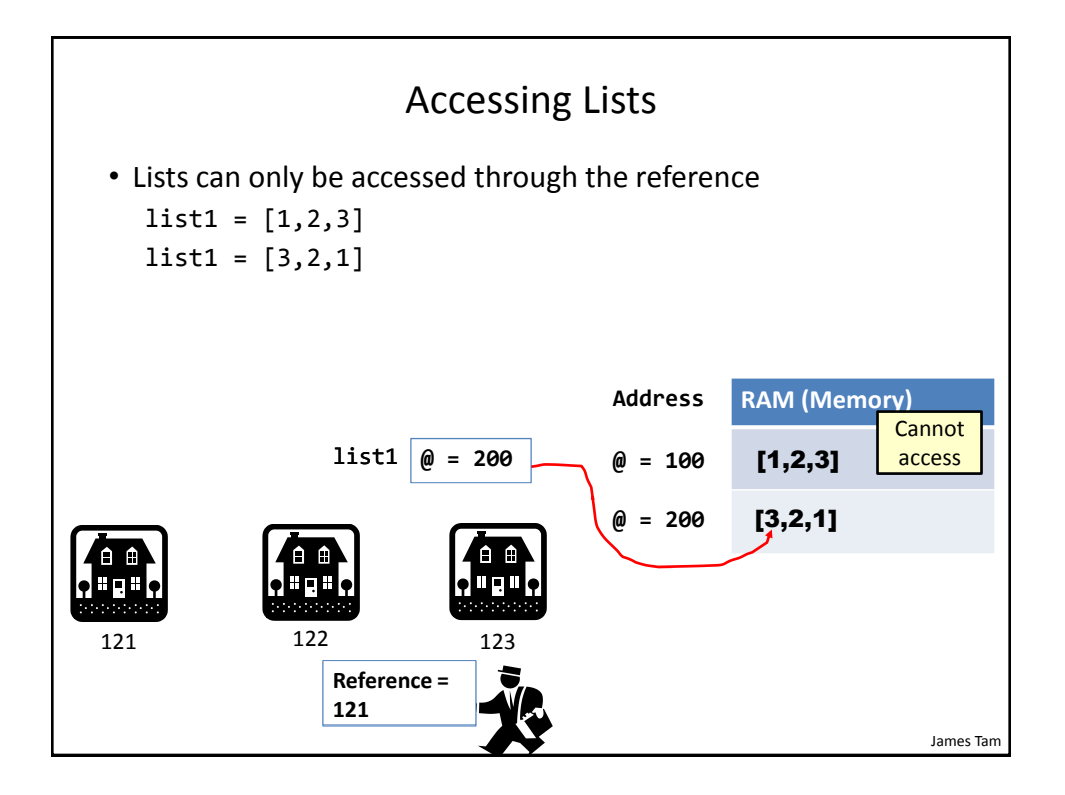

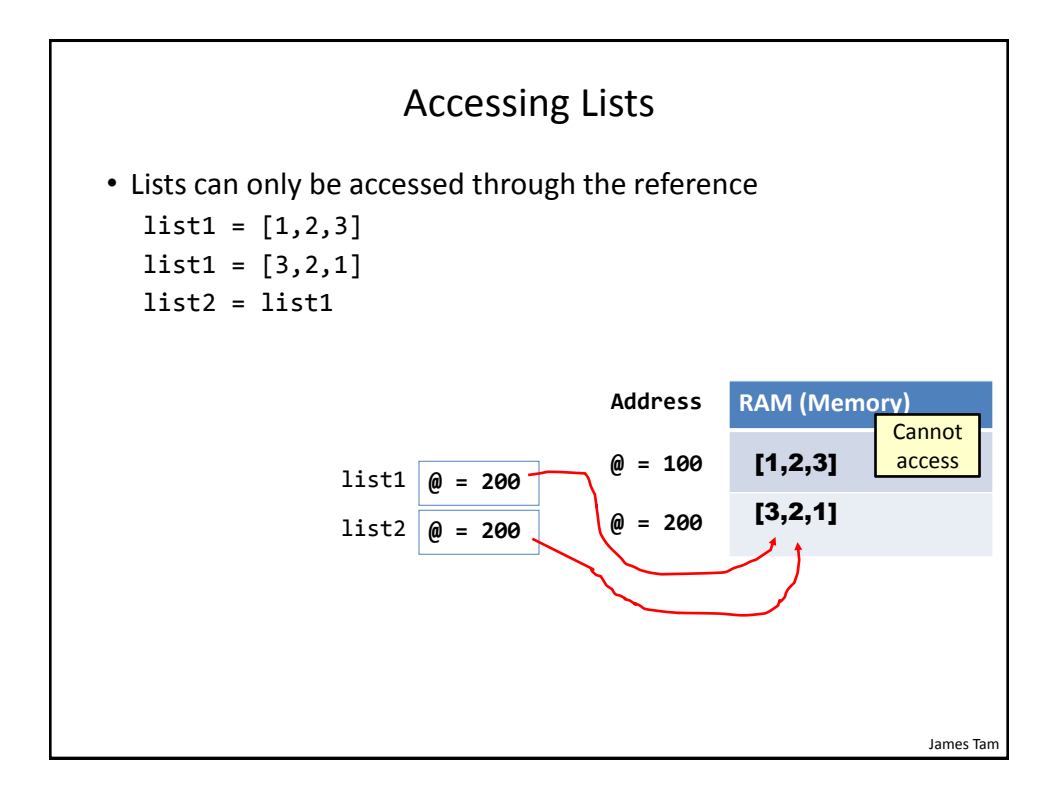

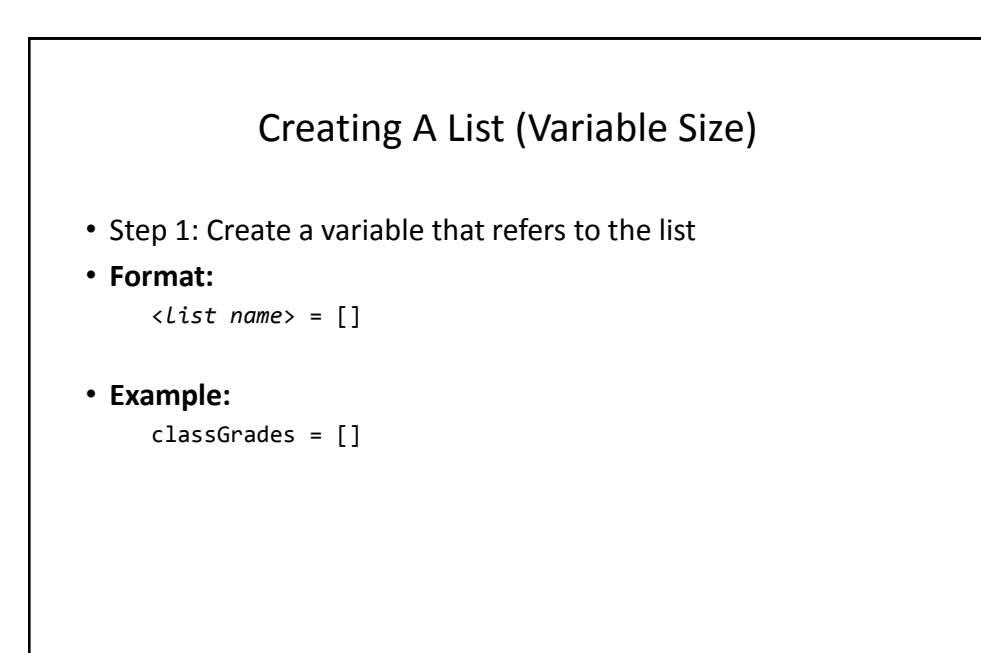

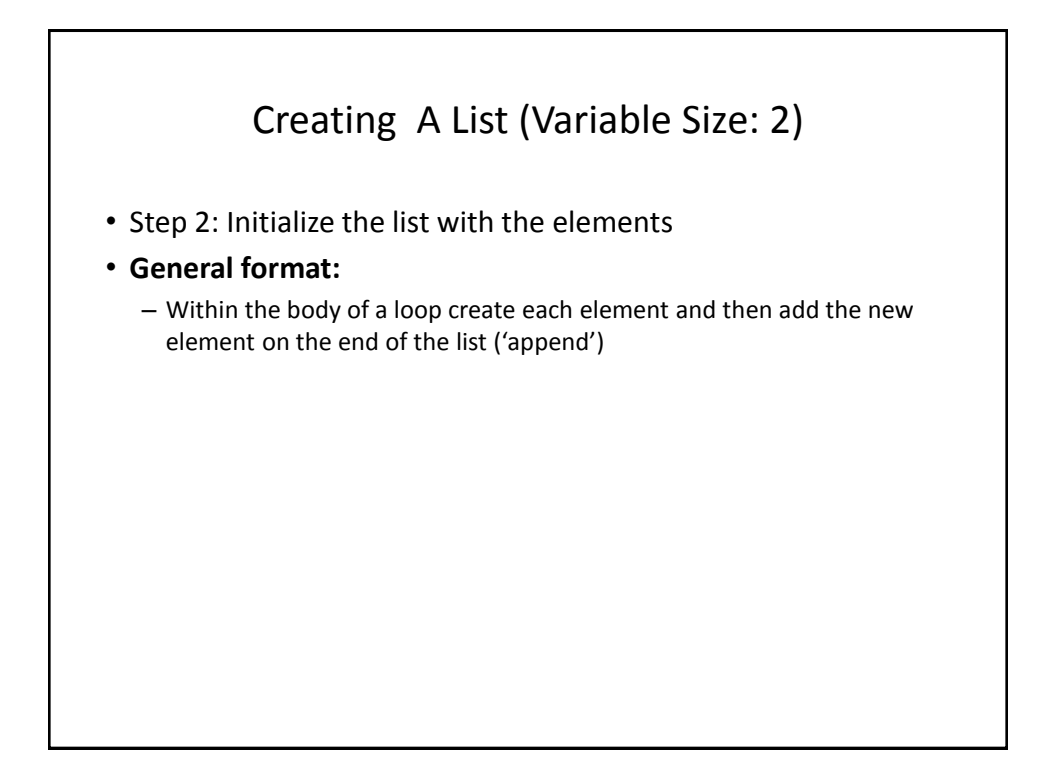

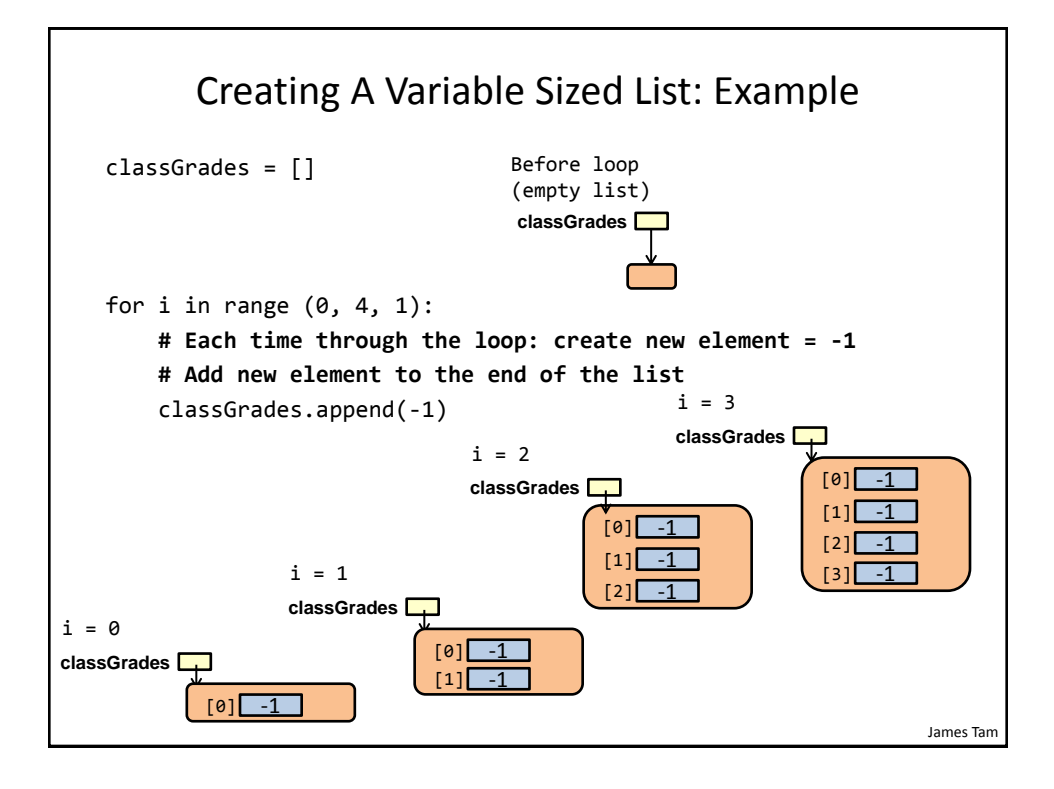

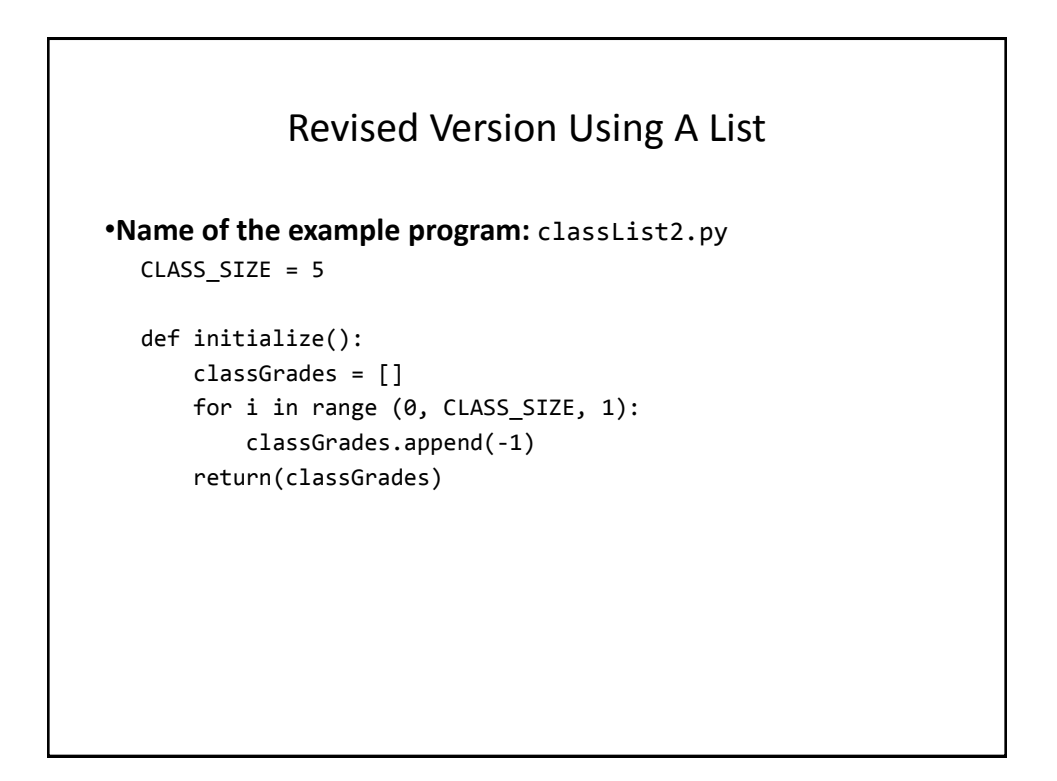

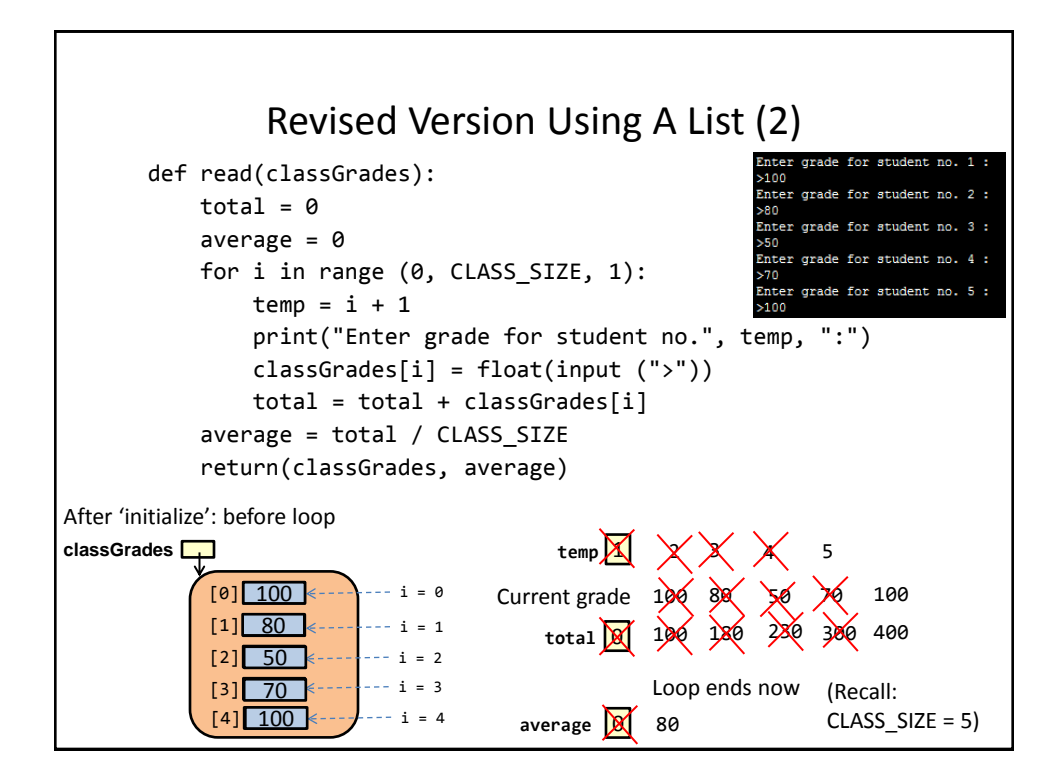

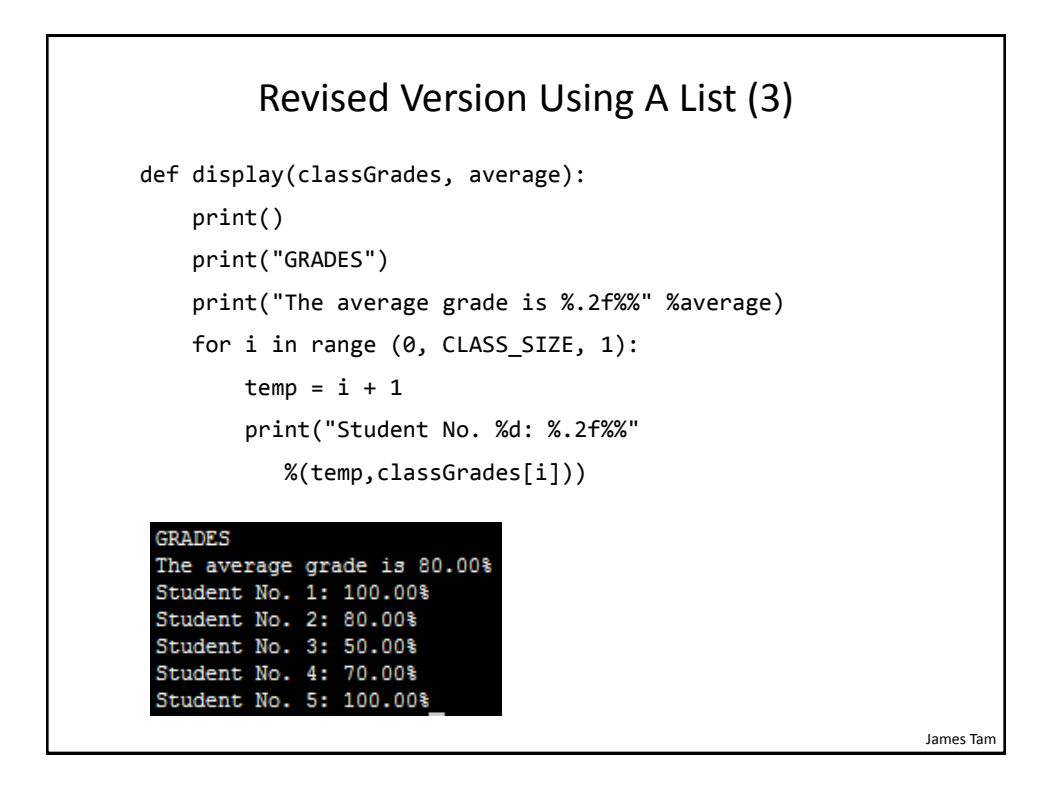

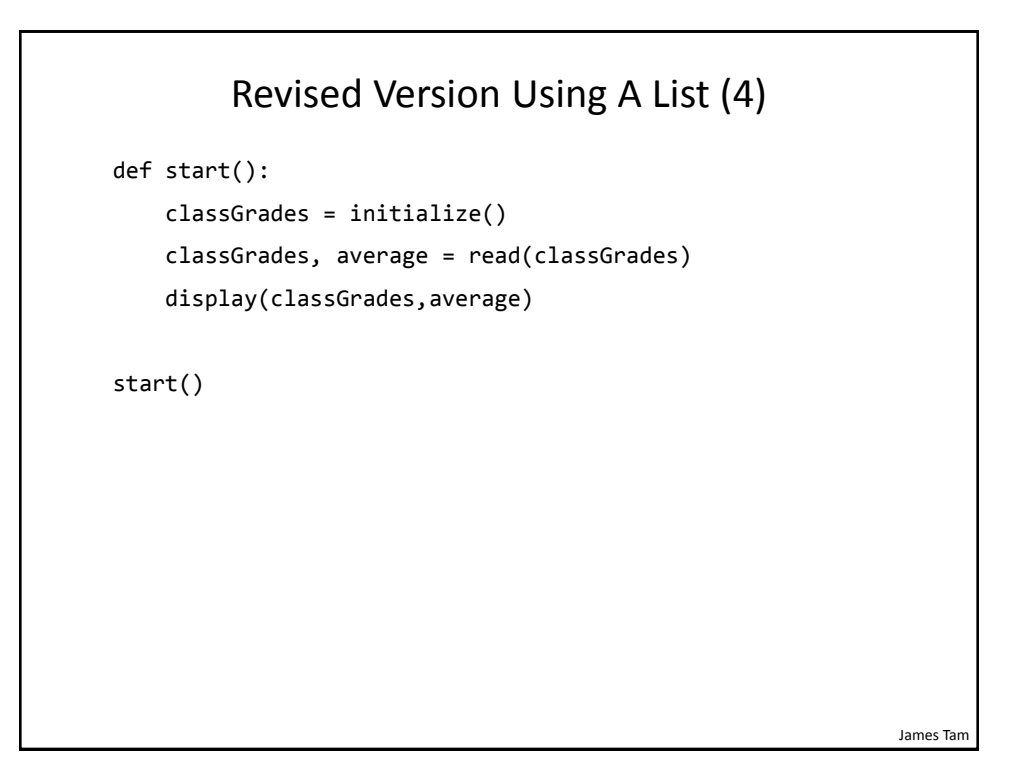

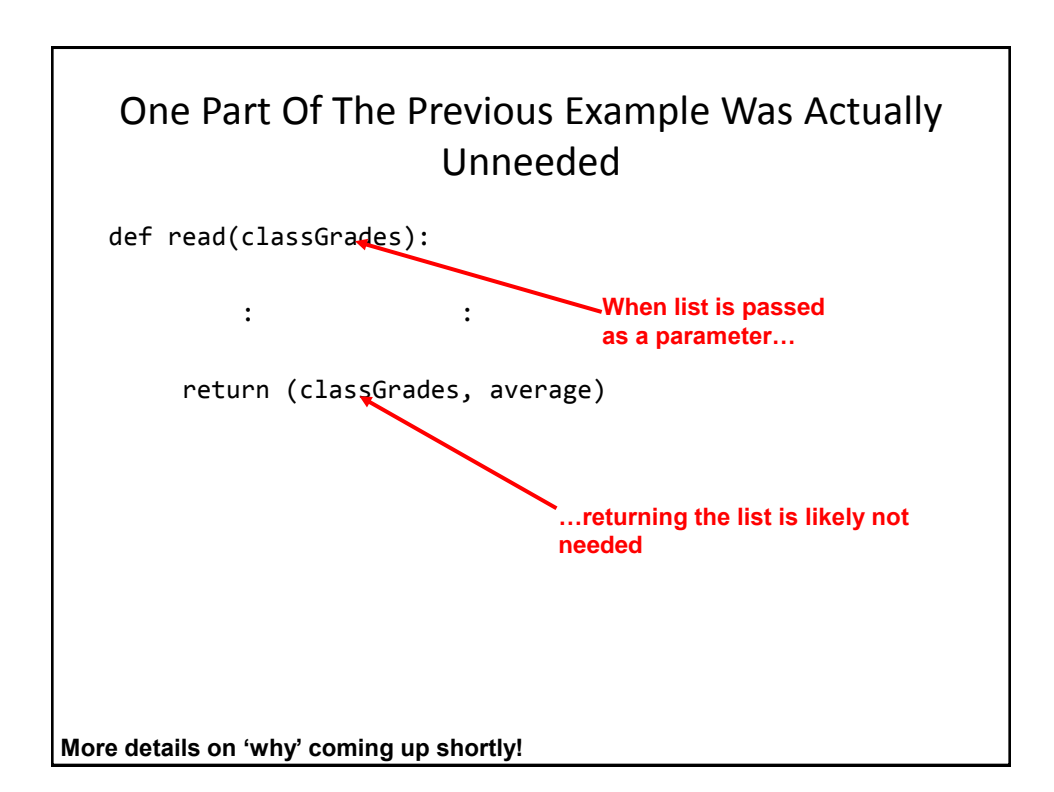

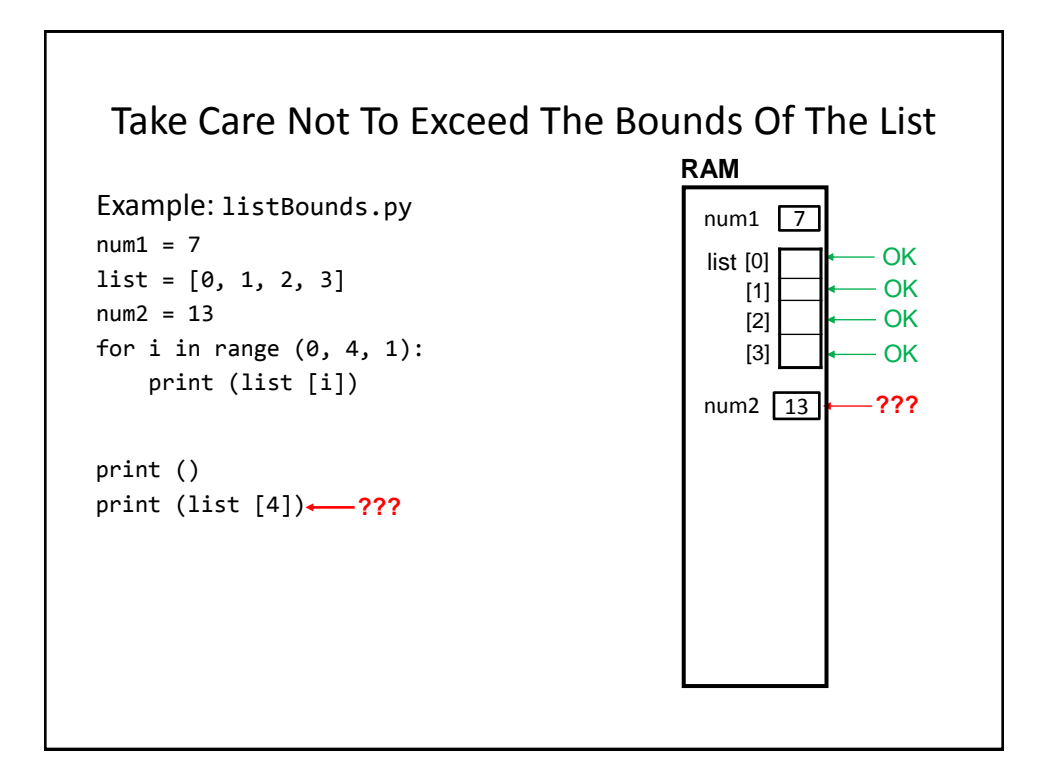

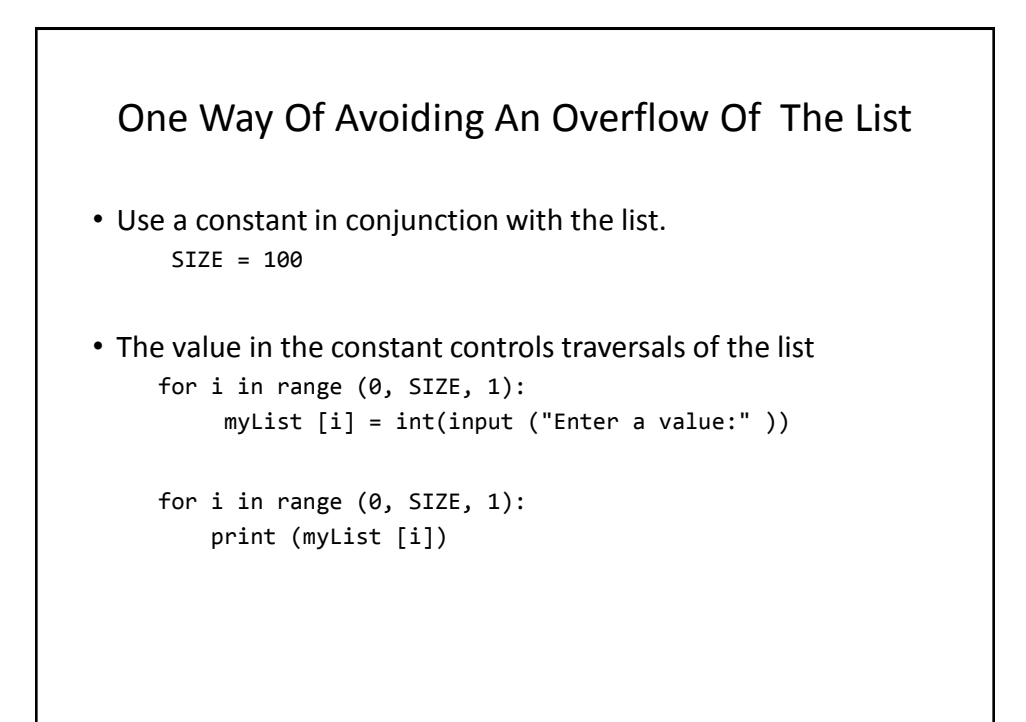

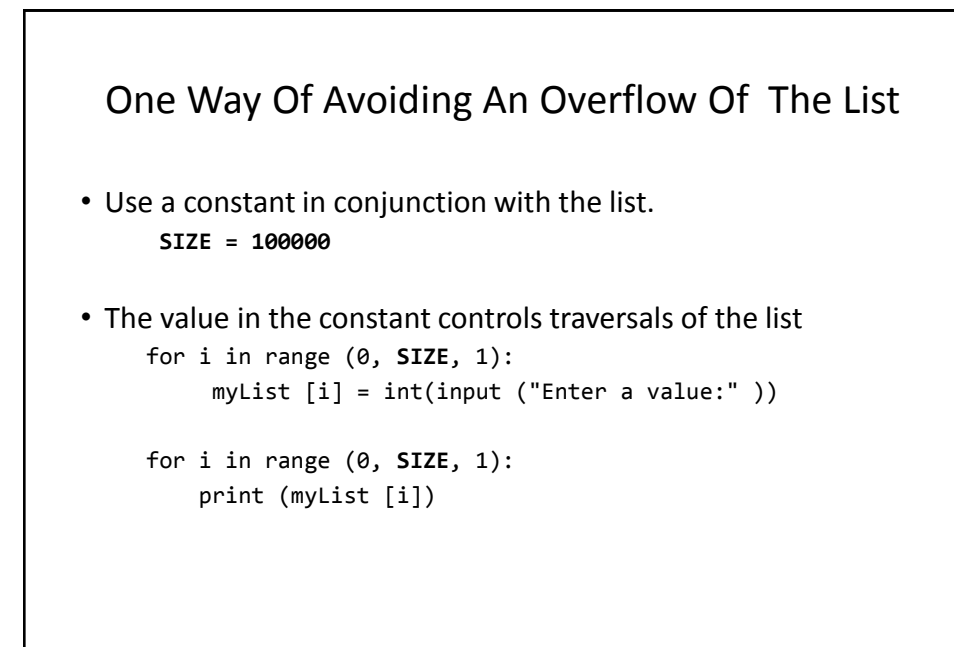

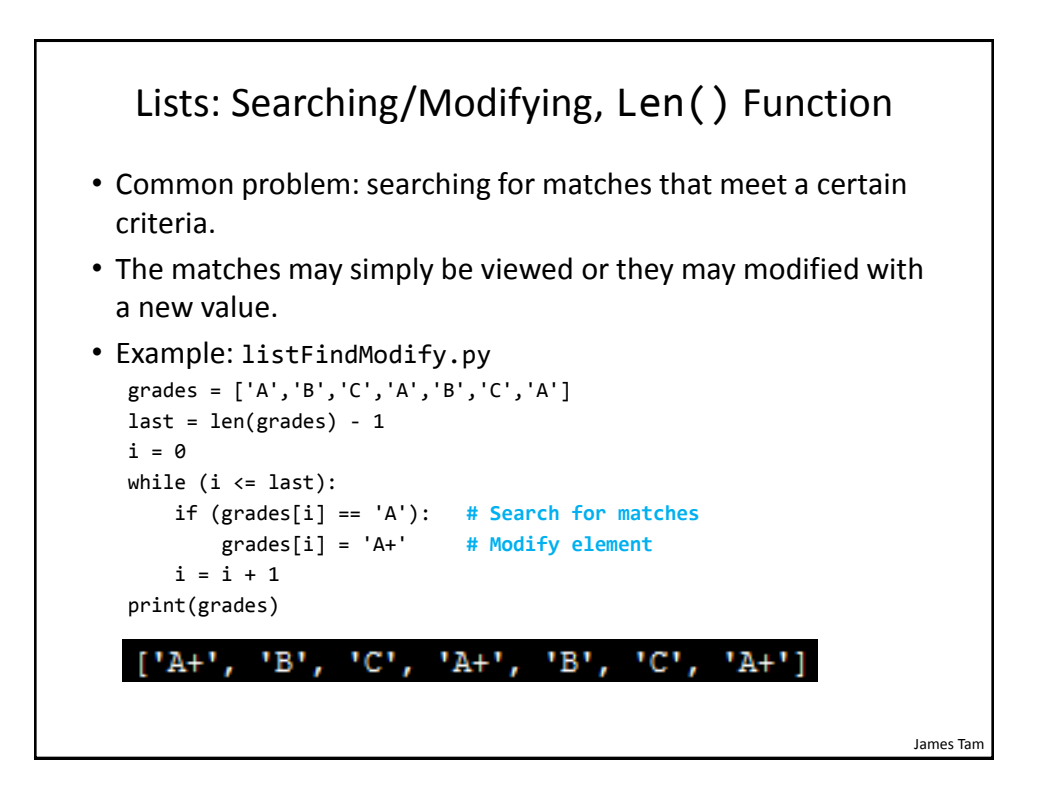

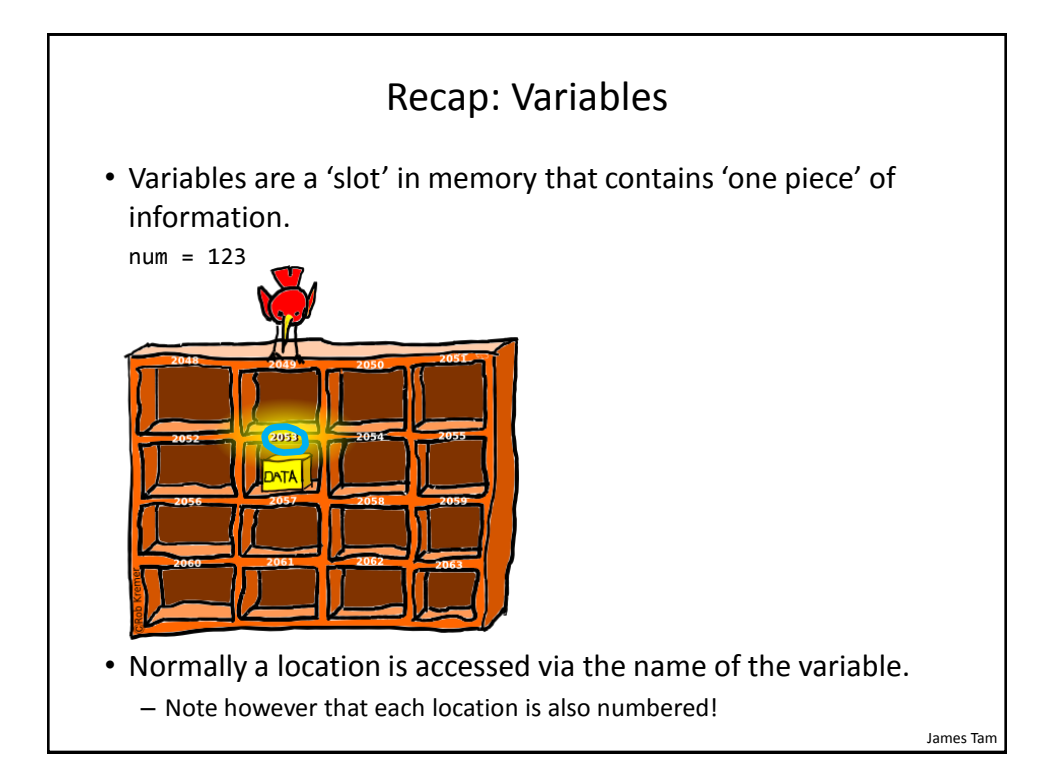

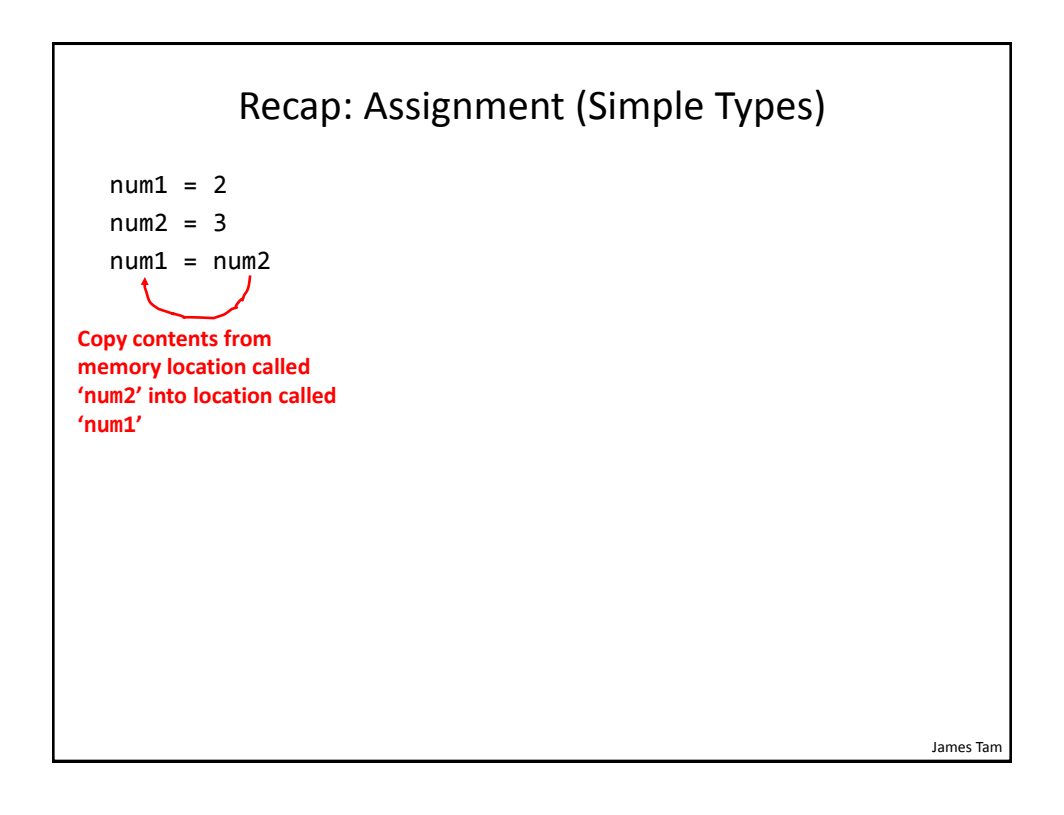

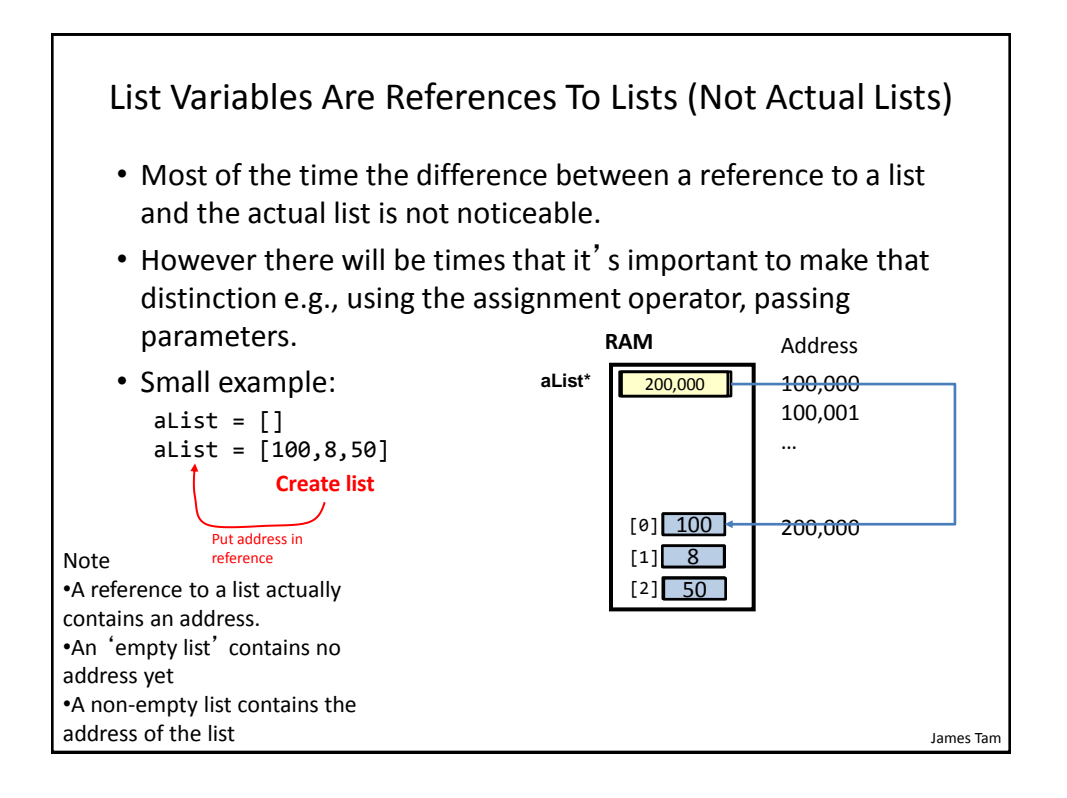

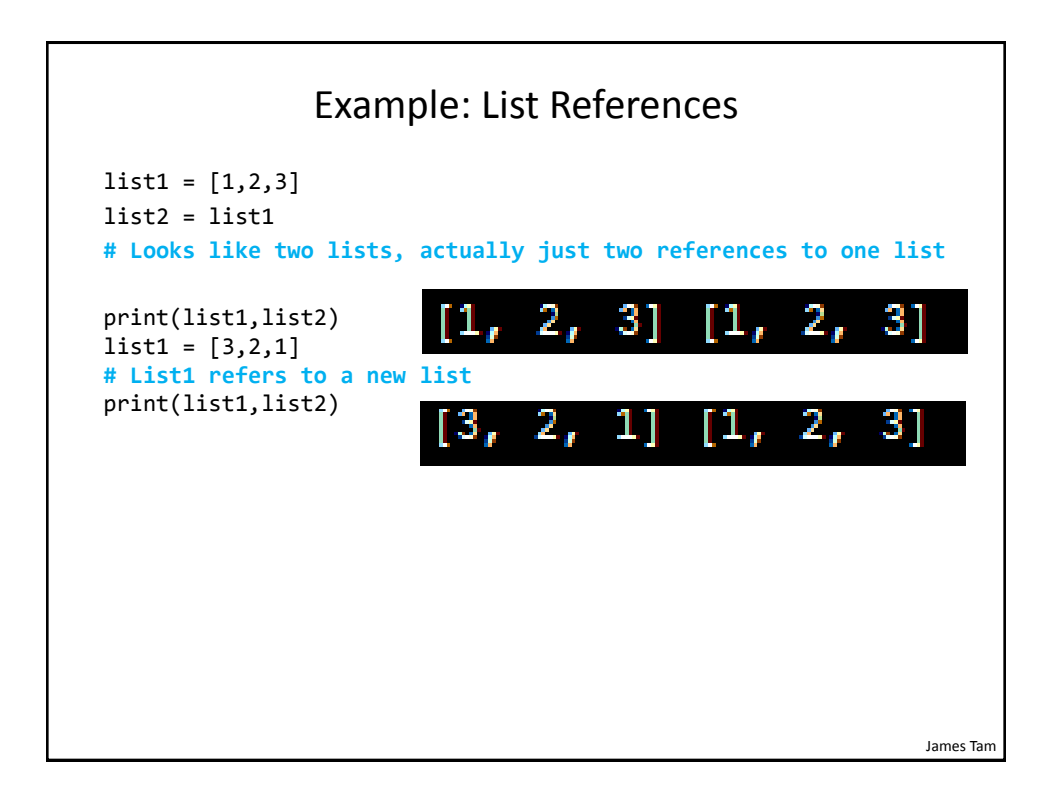

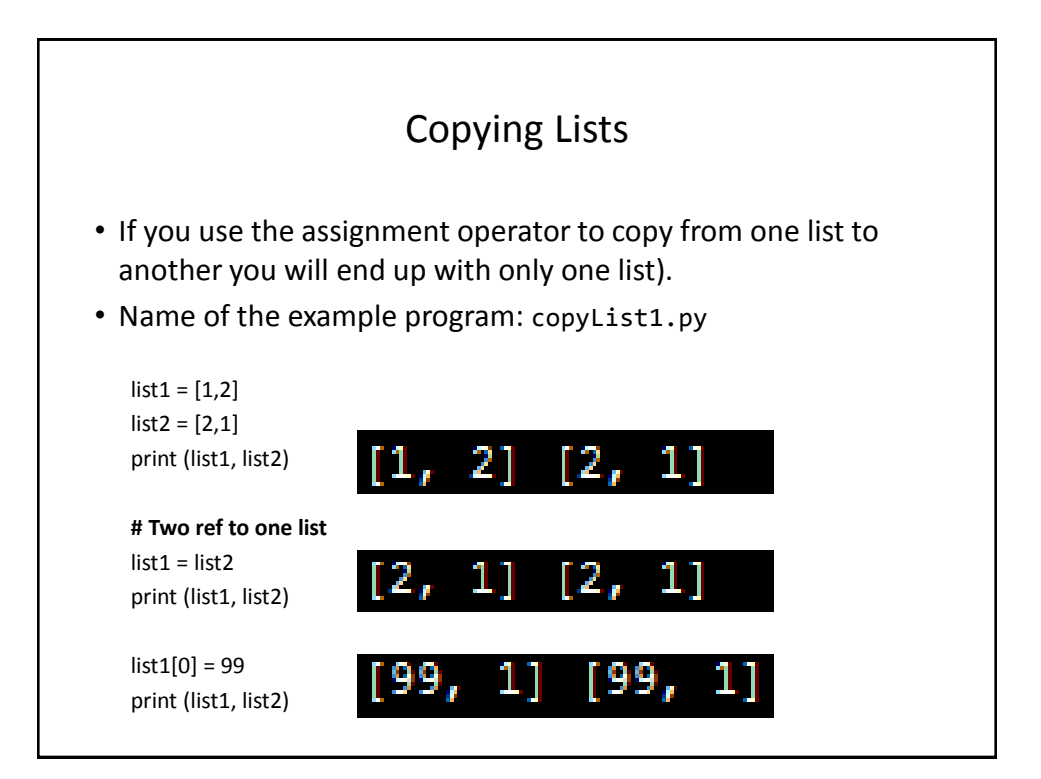

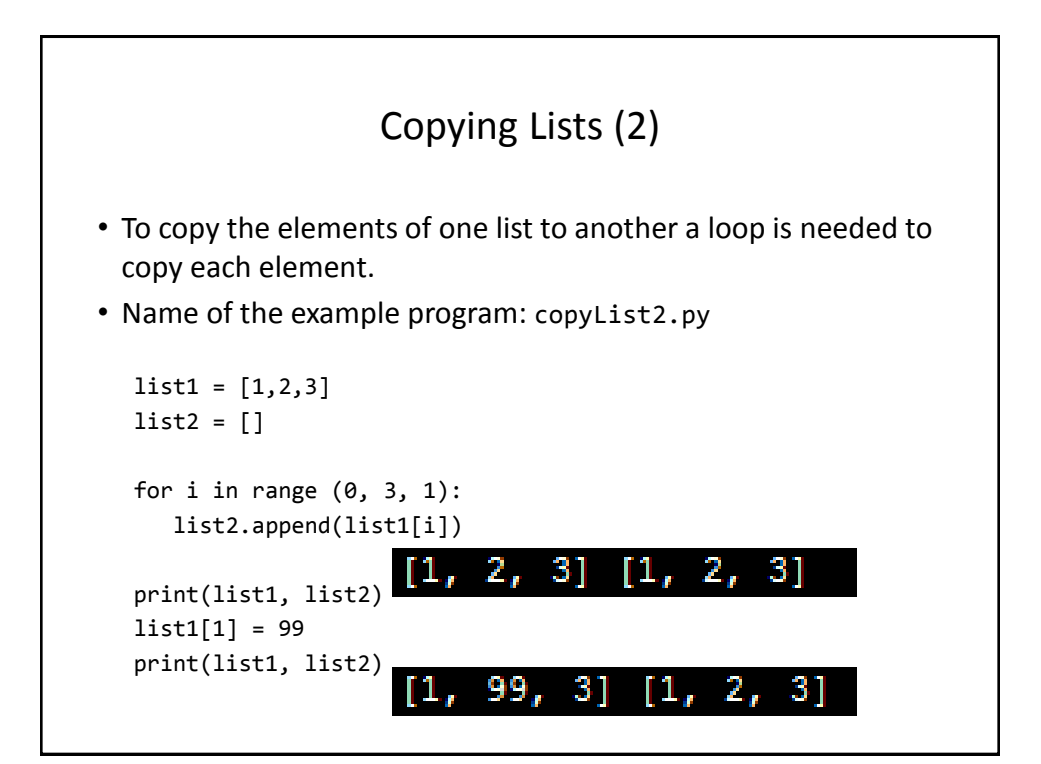

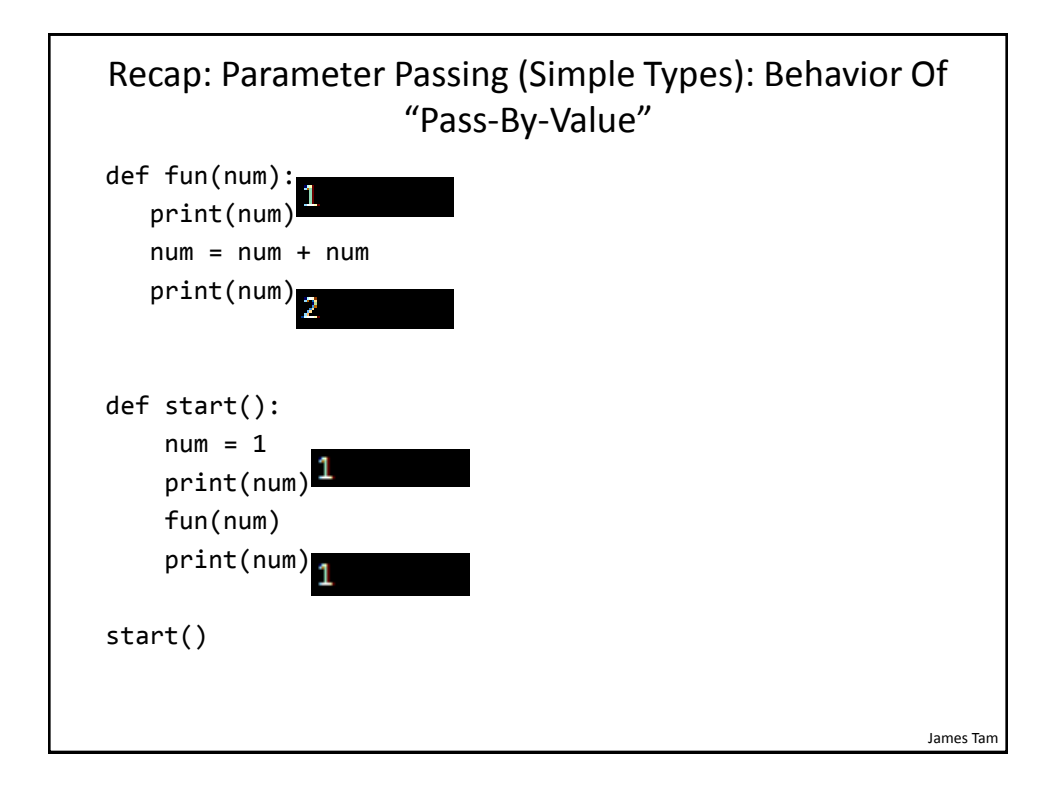

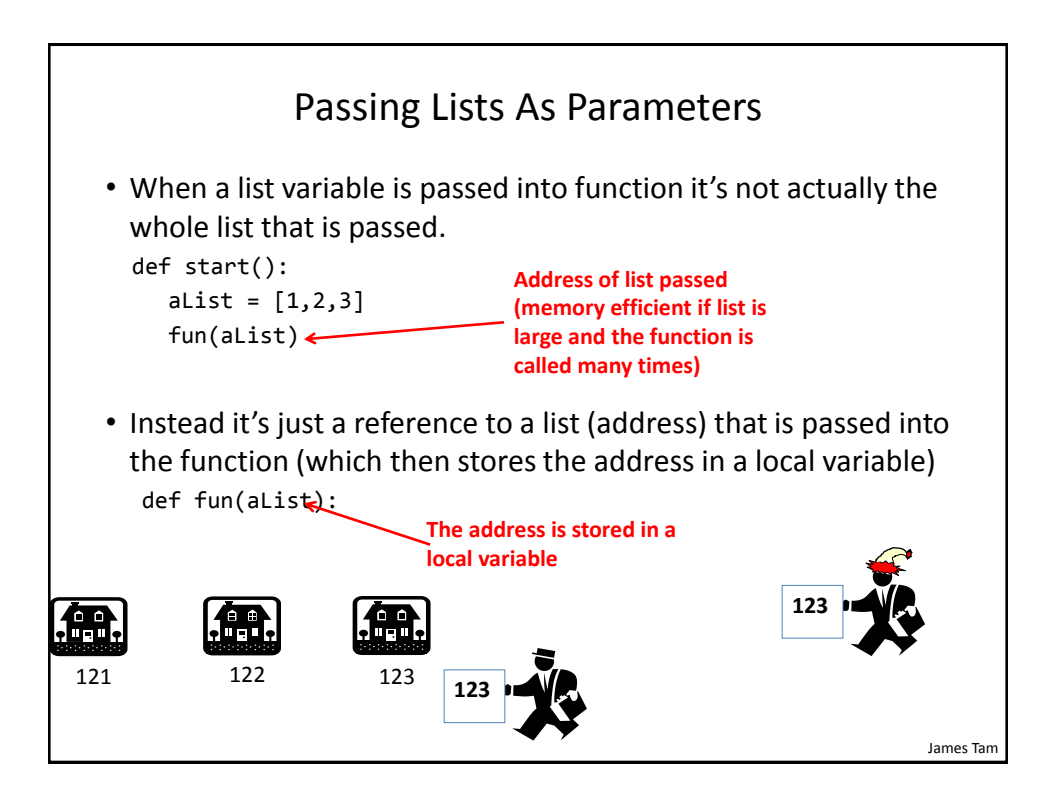

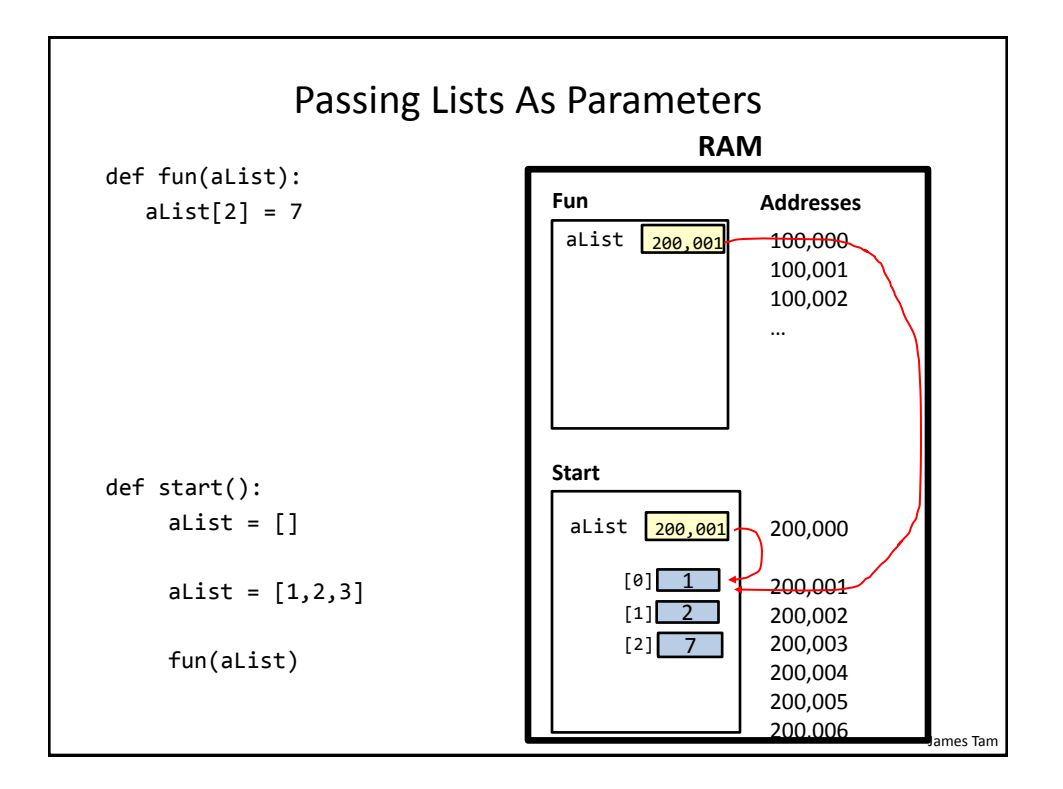

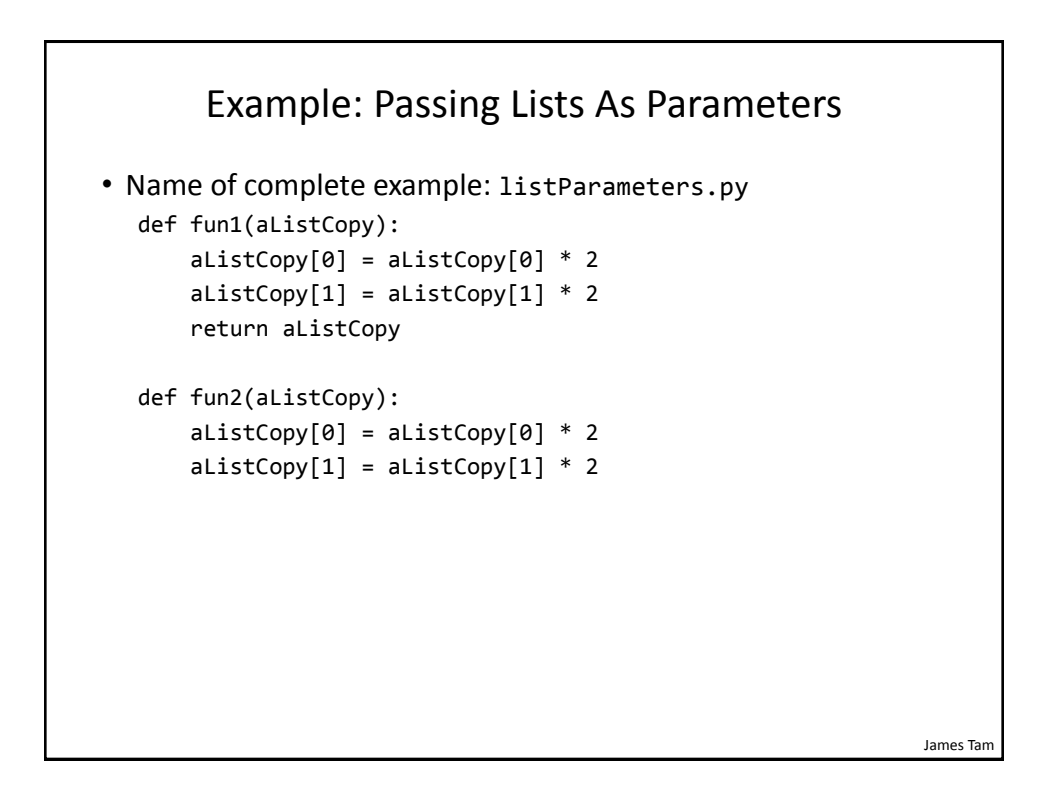

![](_page_36_Figure_1.jpeg)

![](_page_36_Figure_2.jpeg)

![](_page_37_Figure_1.jpeg)

![](_page_37_Figure_2.jpeg)

```
James Tam
   "Simulation": What If A List And Not A List Reference 
       Passed: Creating A New List Each Function Call
• Name of full online example: listExampleSlow.py
  MAX = 1000000
  def fun(i):
       print("Number of times function has been called %d" %(i))
      aList = []
      for j in range (0, MAX, 1):
           aList.append(str(j))
  def start():
       for i in range (0,MAX,1):
           fun(i)
  start()
```
![](_page_38_Picture_2.jpeg)

![](_page_39_Figure_1.jpeg)

![](_page_39_Figure_2.jpeg)

![](_page_40_Figure_1.jpeg)

![](_page_40_Figure_2.jpeg)

![](_page_41_Figure_1.jpeg)

![](_page_41_Figure_2.jpeg)

#### Example 2D List Program: A Character-Based Grid

•**Name of the example program:** simple\_grid.py

```
aGrid = []for r in range (0,2,1):
     aGrid.append ([])
    for c in range (0,3,1):
         aGrid[r].append (str(r+c))
for r in range (0,2,1):
   for c in range (0,3,1):
        print(matrix[r][c], end="")
    print()
```
# Quick Note" List Elements Need Not Store The Same Data Type

- This is one of the differences between Python lists and arrays in other languages
- Example:

aList = ["James", "Tam", "210-9455", 707]

![](_page_43_Figure_1.jpeg)

![](_page_43_Figure_2.jpeg)

• **Format**: *tuple\_name* = (*value<sup>1</sup>*, *value<sup>2</sup>*...*value<sup>n</sup>*)

• **Example**:

 $\tan \theta = (1, 2, "foo", 0.3)$ 

![](_page_44_Figure_1.jpeg)

![](_page_44_Figure_2.jpeg)

![](_page_45_Figure_1.jpeg)

- Because functions only return 0 or 1 items (Python returns one composite) the mechanism of passing by reference (covered earlier in this section) is an important concept.
	- What if more than one change must be communicated back to the caller (only one entity can be returned).
	- Multiple parameters can be passed by reference.

#### Extra Practice

String:

– Write the code that implements string operations (e.g., splitting) or string functions (e.g., determining if a string consists only of numbers)

List operations:

- For a numerical list: implement some common mathematical functions (e.g., average, min, max, mode).
- For any type of list: implement common list operations (e.g., displaying all elements one at a time, inserting elements at the end of the list, insert elements in order, searching for elements, removing an element).

### After This Section You Should Now Know

- The difference between a simple vs. a composite type
- What is the difference between a mutable and an immutable type
- How strings are actually a composite type
- Common string functions and operations
- Why and when a list should be used
- How to create and initialize a list (fixed and dynamic size)
- How to access or change the elements of a list
- How to search a list for matches
- Copying lists: How does it work/How to do it properly

![](_page_46_Figure_11.jpeg)